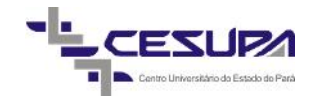

# CENTRO UNIVERSITÁRIO DO ESTADO DO PARÁ - CESUPA ESCOLA DE NEGÓCIOS, TECNOLOGIA E INOVAÇÃO - ARGO GRADUAÇÃO EM ENGENHARIA DE PRODUÇÃO

## RAPHAELA GALLO DA SILVA MATEUS BORGES DE CARVALHO

# **ESTUDO DE VIABILIDADE ECONÔMICO-FINANCEIRA DA IMPLANTAÇÃO DE UM DISTRITO INDUSTRIAL**

BELÉM 2018

## RAPHAELA GALLO DA SILVA MATEUS BORGES DE CARVALHO

## **ESTUDO DE VIABILIDADE ECONÔMICO-FINANCEIRA DA IMPLANTAÇÃO DE UM DISTRITO INDUSTRIAL**

Trabalho de conclusão de curso apresentado à Escola de Negócios, Tecnologia e Inovação do Centro Universitário do Estado do Pará como requisito parcial para obtenção do título de Bacharel em Engenharia de Produção.

Orientador: Msc. Felipe Freitas.

BELÉM 2018

### **Dados Internacionais de Catalogação-na-publicação (CIP) Biblioteca do Cesupa, Belém – PA**

Silva, Raphaela Gallo da.

Estudo de viabilidade econômico-financeira da implantação de um distrito industrial / Raphaela Gallo da Silva, Mateus Borges de Carvalho; orientador Felipe Freitas. – 2018.

Trabalho de Conclusão de Curso (Graduação) – Centro Universitário do Estado do Pará, Engenharia de Produção, Belém, 2018.

1. Estudos de viabilidade. 2. Industrias. I. Carvalho, Mateus Borges de. II. Freitas, Felipe, *orient*. III. Título.

CDD 23ª ed. 658.421

## RAPHAELA GALLO DA SILVA MATEUS BORGES DE CARVALHO

## **ESTUDO DE VIABILIDADE ECONÔMICO-FINANCEIRA DA IMPLANTAÇÃO DE DISTRITO INDUSTRIAL**

**Trabalho de Curso apresentado na modalidade monografia**, apresentado como requisito parcial para obtenção do grau em Bacharelado em Engenharia de Produção do Centro Universitário do Estado do Pará – CESUPA.

**Data da Defesa: 11/12/2018**

Banca Examinadora:

Prof. Me. Felipe Fonseca Tavares de Freitas - CESUPA

**\_\_\_\_\_\_\_\_\_\_\_\_\_\_\_\_\_\_\_\_\_\_\_\_\_\_\_\_\_\_\_\_**

**\_\_\_\_\_\_\_\_\_\_\_\_\_\_\_\_\_\_\_\_\_\_\_\_\_\_\_\_\_\_\_\_**

**\_\_\_\_\_\_\_\_\_\_\_\_\_\_\_\_\_\_\_\_\_\_\_\_\_\_\_\_\_\_\_\_**

Prof. Dr. Cláudio Luciano da Rocha Conde - CESUPA

Ricardo Carneiro- CODEC

**Belém**

**2018**

#### **RESUMO**

Antes de investir, deve-se analisar todos os fatores e variáveis que permeiam este projeto, cenários e as alternativas. O investidor tem cada vez mais opções e possibilidades, entretanto, os retornos de seus investimentos devem ser observados para um melhor e mais eficiente aproveitamento de recursos. Diante deste cenário, este trabalho visa analisar a viabilidade econômico-financeira da implantação de um Distrito Industrial no munícipio de Castanhal, a partir de iniciativa pública. Serão utilizadas as ferramentas de simulação computacional, sendo neste caso *Crystal Ball* para replicar diferentes cenários e análise de resultados, tendo o uso do Método Monte Carlo, a fim de minimizar incertezas e riscos. Para esta análise, utiliza-se a técnicas de estudo de viabilidade pertencente à engenharia econômica, para os resultados indicados pelos métodos. Metodologicamente é uma abordagem quantitativa, e os procedimentos técnicos caracterizam-se como estudo de caso. A simulação realizada pelo *software Crystal Ball*, onde foram realizados 3 macros cenários, com cenários: pessimista, realista e otimista, para analisar as variáveis e o comportamento ao longo do período do projeto. Para o cenário pessimista 1, tem-se a possibilidade de 12,1% de haver inviabilidade de investimento, a inserção da taxa condominial impacta de forma eficiente no indicadores, podendo ter o aumento e a diminuição de quase 50% dos valores gerados, conforme o VPL no cenário realista 1 que apresenta R\$ 2.492.916,20 e no otimista 2 R\$ 4.301.840,00 . Mostra chances de ter possibilidade de retorno de investimento alto e ao final a análise do OptQuest dos valores mínimos para pagamento do investimento.

**Palavras-chave**: Viabilidade Econômico-financeira. Distrito Industrial. Implantação. Indicadores de viabilidade. Software Crystal Ball. Método de Monte Carlo. Riscos e incertezas.

## **ABSTRACT**

Before showing all the factors and variables that affect this project, scenarios and alternatives. The investor/sponsor has more turns and possibilities so the returns of his actions must be observed for a better and more efficient use of resources. Given this scenario, this work aims at realizing the economic and financial viability of the implantation of the Industrial District in the city of Castanhal, based on public initiative. It will be used as computer simulation tools, in this case Crystal Ball to replicate different scenarios and analysis of results, using the Monte Carlo Method as an end to heat and risks. For such analysis, use the feasibility study techniques of the technology to obtain results through the methods. Methodologically, it is a quantitative, the procedures to be characterized as a case study, with an unistandard interview, with form and observation. The illustration was performed by Crystal Ball software, where 3 macro scenarios were performed, with scenarios: pessimistic, realistic and optimistic, to analyze how variables and behavior over the project period. For the pessimistic scenario 1, it is possible to have 12.1% of investment unfeasibility, a dominant nomenclature index, there are no indicators, and increases of almost 50% of the generated values can occur, according to NPV without realistic space 1 presents  $R $ 2,492,916.20$  and not optimistic  $2 R $ 4,301,840.00$ . The chances of a return on investment are high and, in the end, an analysis of the.

**Keywords**: Feasibility. Industrial District. Implantation. Indicators of feasibility. Software Crystal Ball. Monte Carlo Method. Risks and uncertainties.

## **LISTA DE FIGURAS**

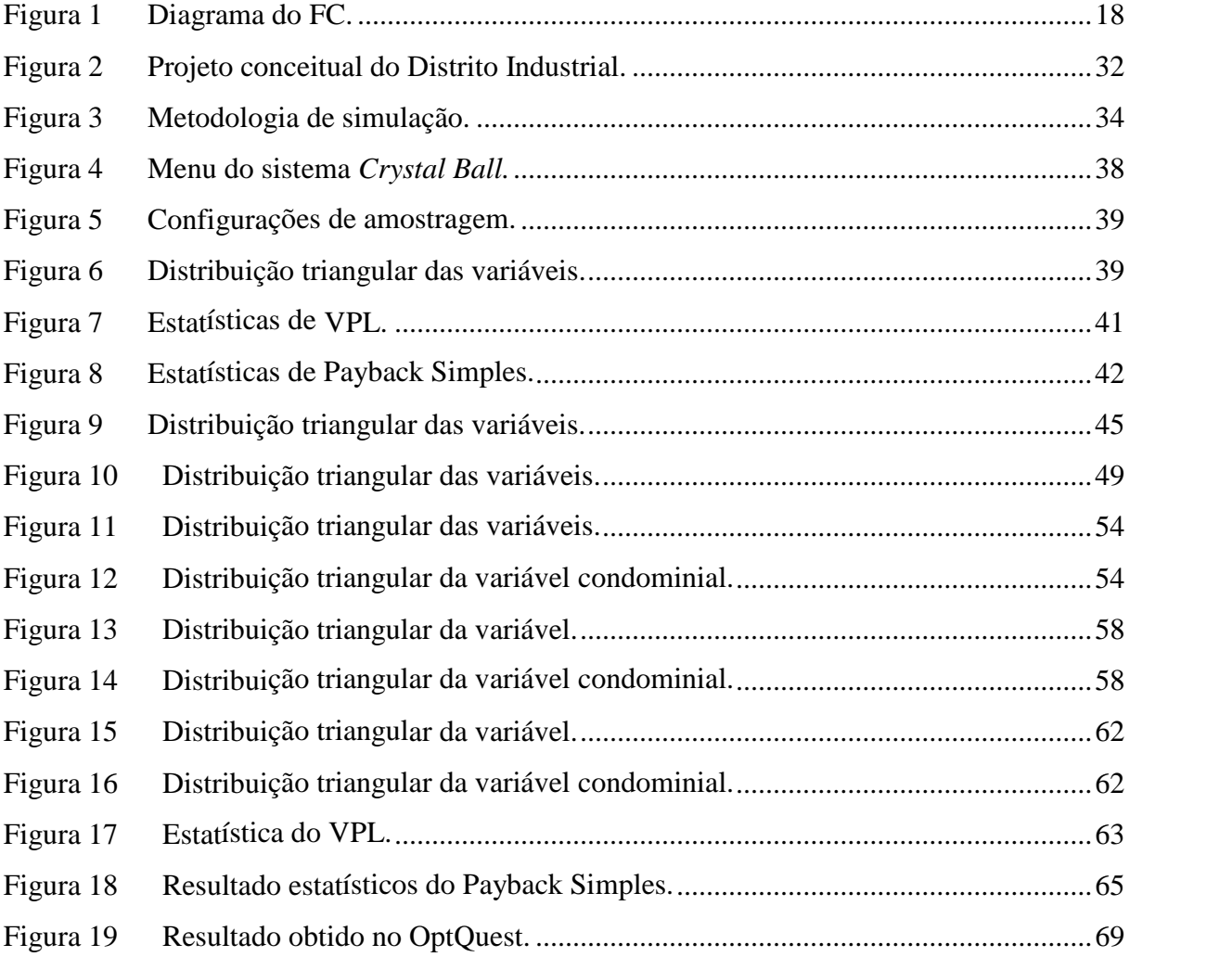

# LISTA DE GRÁFICOS

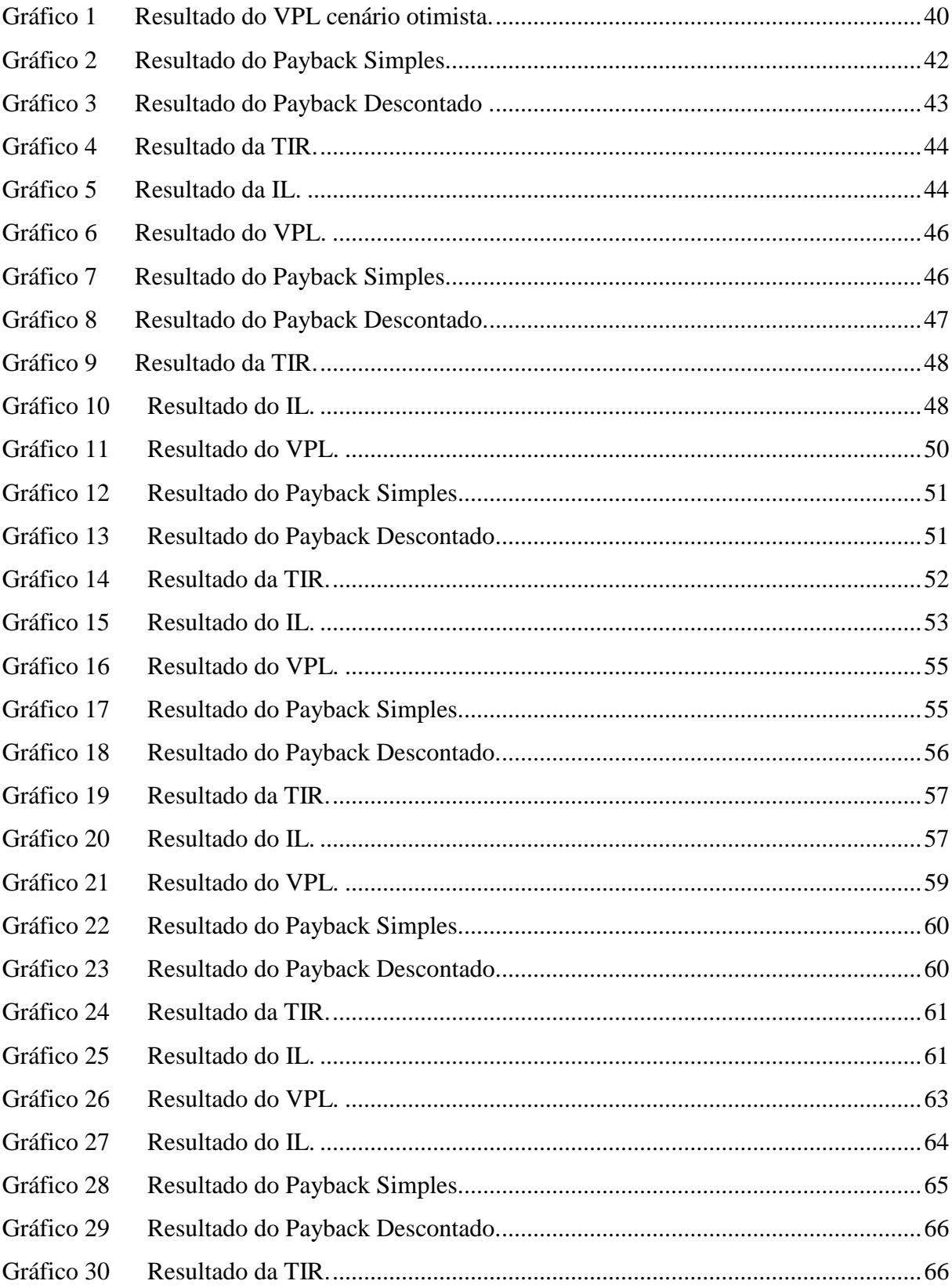

## **LISTA DE QUADROS**

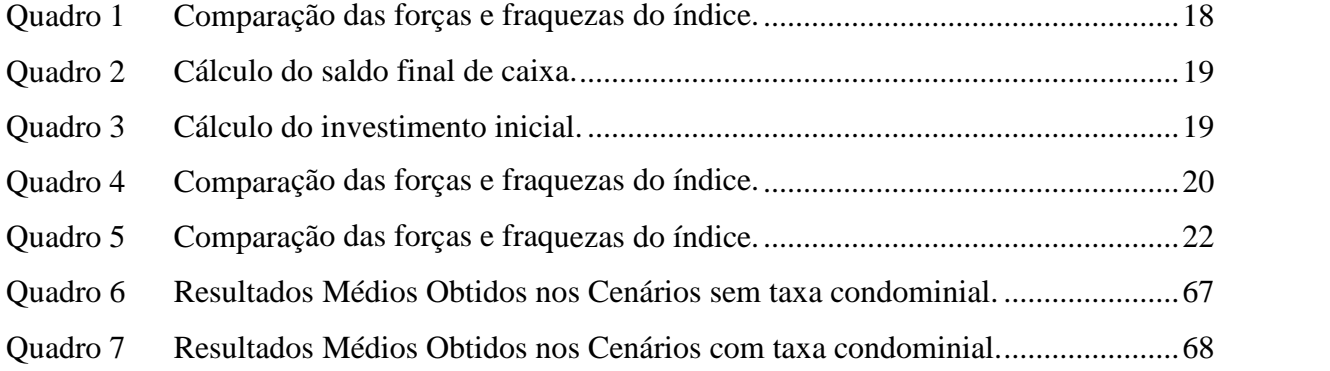

## **LISTA DE TABELAS**

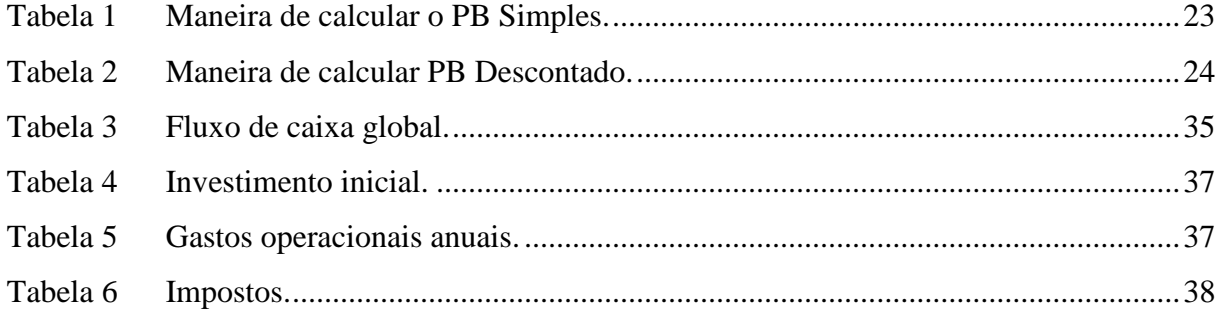

## **LISTA DE SIGLAS**

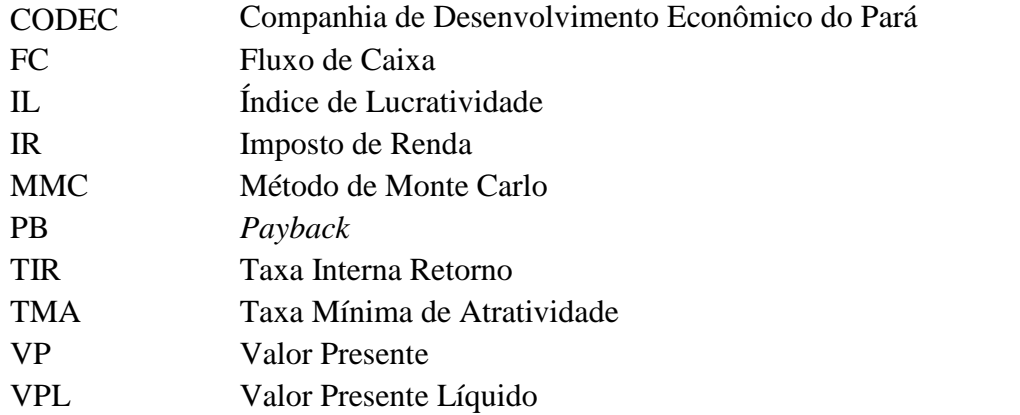

# **SUMÁRIO**

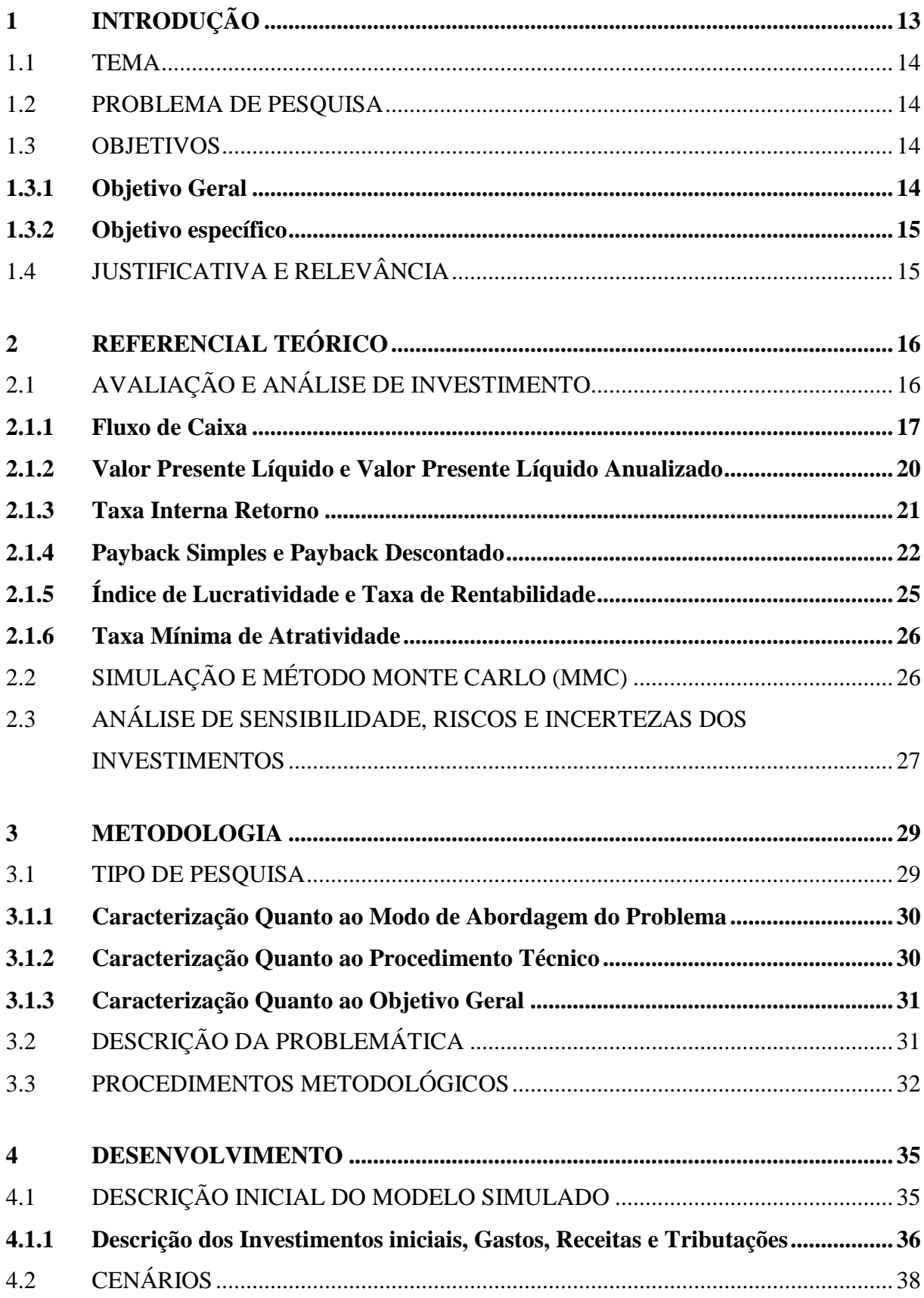

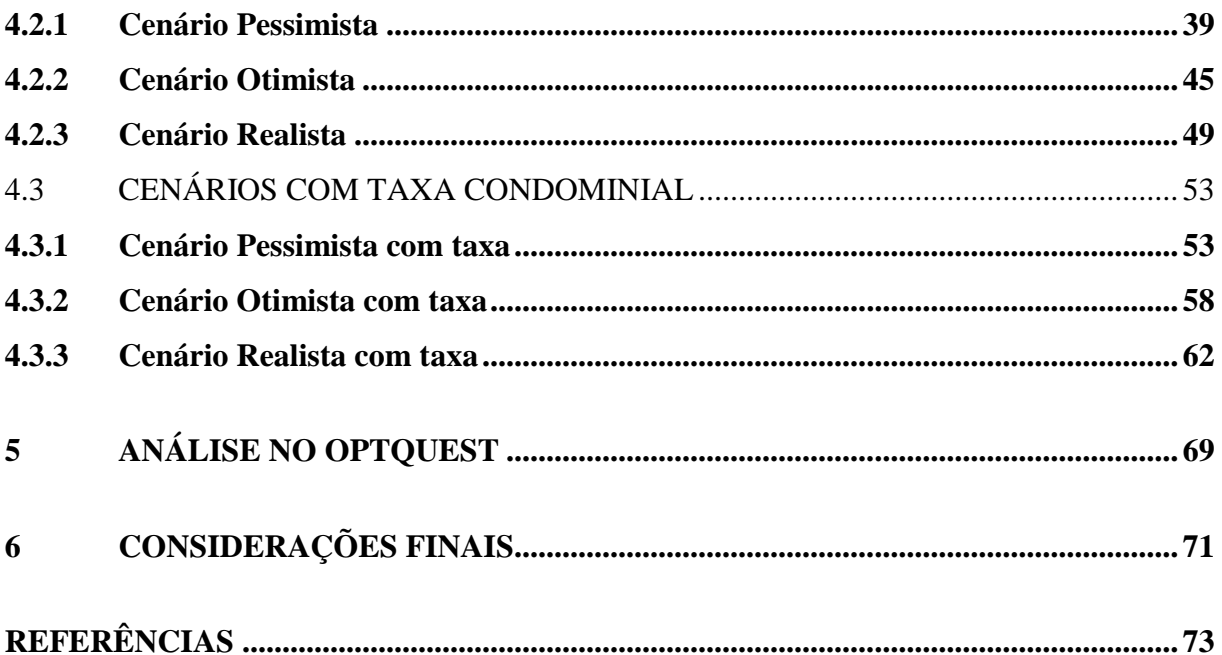

## **1 INTRODUÇÃO**

Cada vez mais precisamos otimizar nosso processo de planejamento, análises de riscos e controle de fatores internos e externos. Dessa forma, planejamento e controle são essenciais para o gestor acompanhar e monitorar o desempenho da estratégia definida (SCHMEIDER; MARQUES, 2014). Nesse contexto, sempre se espera realizar da melhor forma possível um projeto, a fim de atingir seus objetivos e conseguir desenvolver boas práticas para seu alcance.

Quando se fala de projetos da iniciativa pública, há outros fatores embutidos, como sociais, econômicos e políticos. Conforme Ferreira (2007), administrar recursos escassos e fazer escolhas dentre eles tem, sempre, um aspecto econômico embutido no processo.

Dessa forma, precisa-se de ferramentas para tomada de decisão e mitigação dos riscos e incertezas futuras. Com esses cenários complexos, torna-se o processo decisório mais robusto (CASAROTTO; KOPITTKE, 2017). Tendo que buscar alternativas, avaliá-las e buscar cenários.

Assim, a análise de viabilidade de um projeto como ferramenta gerencial também é quesito básico para tomar a decisão de investir e sobreviver no mercado (GIACOMIN, 2008). A análise de viabilidade busca apontar as vantagens do investimento e otimiza-lo a ponto de torna-lo vantajoso para o investidor.

De forma que se prevejam os riscos é que métodos, tal como o Método de Monte Carlo (MMC) o qual associa distribuições de probabilidade a variáveis do projeto, podendo assumir diversos valores ao contrário de um único, ou seja, quantificam as incertezas ao longo do tempo (OLIVEIRA; ALMEIDA; REBELATTO, 2009). Conforme Paixão (2004), o Método pode ser simulado por planilhas eletrônicas personalizadas ou com *softwares* específicos como o *Crystal Ball* e *Risk*.

Sendo assim, a importância desse estudo para avaliar a viabilidade e rentabilidade dos investimentos neste projeto, tratando-se de recursos escassos e de cenários de incerteza. Tendo como objeto de estudo o projeto de implantação de um Distrito Industrial pelo Estado do Pará, no município de Castanhal.

Neste contexto, na sequência, apresentam-se o tema e sua delimitação; o problema de pesquisa; os objetivos, geral e específico; e a justificativa.

### 1.1 TEMA

Conforme Ross (2002), um investimento só se torna atrativo quando há criação de valor para seus proprietários. Assim, para analisar a existência de valor é necessário utilizar ferramentas que estão dentro da engenharia econômica.

Sendo o tema o estudo de viabilidade econômica e financeira, Casarotto Filho e Kopittke (1994) defende que a implementação de um projeto deve considerar: a) critérios econômicos (rentabilidade do investimento); b) critérios financeiros (disponibilidade de recursos); e c) critérios imponderáveis, que são fatores não conversíveis em dinheiro.

Neste contexto para este trabalho, o objeto de estudo será: "a avaliação de investimento para implantação Distrito Industrial no município de Castanhal, com projeção até 2028".

#### 1.2 PROBLEMA DE PESQUISA

A empresa sempre espera ter um tipo de ganho com investimentos dos seus projetos. Conforme Araújo (2011), o planejamento do investimento permite analisar as oportunidades e o retorno do empreendimento. Dessa forma é necessário analisar os fatores que influenciam e geram o sucesso do investimento proposto.

Diante desta problemática, este trabalho apresenta a seguinte indagação: O investimento na implantação de um Distrito Industrial no município de Castanhal - PA é viável, considerando a simulação das principais variáveis que impactam no fluxo de caixa em um período de dez anos?

#### 1.3 OBJETIVOS

#### **1.3.1 Objetivo Geral**

Analisar a viabilidade econômico-financeira e as principais variáveis de previsão para implantar um Distrito Industrial no município de Castanhal – PA, lançando mão da simulação de parâmetros por meio do método de Monte Carlo.

### **1.3.2 Objetivo específico**

- Identificar os gastos necessários para construção do Distrito Industrial;
- Apurar os gastos necessários na operacionalização da atividade;
- Elaborar o Fluxo de Caixa (FC) do investimento;
- Identificar os índices da Engenharia econômica;
- Analisar os Fluxos de Caixa Futuros, com o Método Monte Carlo (MMC) utilizando o *software Crystal Ball*;
- Definir e apresentar o impacto das mudanças de comportamento das variáveis definidas.

## 1.4 JUSTIFICATIVA E RELEVÂNCIA

Tendo em vista que, para sequenciamento das etapas que anteveem a execução de um projeto, não se prevê o passo de análise financeira do investimento. Assim, este trabalho é para enriquecimento das informações para que se possa tirar melhores conslusões antes de execução do planejamento.

Para Schmeider e Marques (2014), a análise de investimentos é essencial na minimização dos riscos e incertezas, pois as informações geradas serão mais sólidas para a tomada de decisão, o que tornará o negócio mais seguro e confiável. "A falta de indicadores econômicos gera um alto grau de incerteza para o desenvolvimento da atividade" (CALDERÓN, 2003; apud FURLANETO; ESPERANCINI, 2009).

Os resultados gerados pela aplicação das ferramentas possibilitam a análise e a visão sistêmica sobre o investimento realizado. Sendo assim, uma forma de compreender como o negócio reage a diferentes cenários, possíveis de acontecer.

Em uma reunião com o gestor responsável por projetos da Companhia de Desenvolvimento Econômico do Pará - CODEC, observou-se que atualmente não se aplica a análise de viabilidade econômico-financeira no desenvolvimento dos projetos de distritos industriais. Logo, observa-se a importância da aplicação do estudo.

## **2 REFERENCIAL TEÓRICO**

O referencial teórico demonstra o conhecimento existente sobre o tema. Os assuntos abordados referem-se à avaliação de investimento no setor público, tipos de investimento, FC, análise de investimentos através do Valor Presente - VP, Valor Presente Líquido - VPL, Taxa Interna de Retorno - TIR, Payback Simples - PB simples, Payback Descontado - PB descontado, Indice de lucratividade - IL, Taxa Média de Atratividade - TMA e o Método de Monte Carlo – MMC, através do *software Crystal Ball*, a análise de sensibilidade, riscos e incertezas.

## 2.1 AVALIAÇÃO E ANÁLISE DE INVESTIMENTO

Espera-se que o projeto gere uma receita estimada, capaz de cobrir os custos para operar o investimento inicial e ainda gerar recursos capaz de devolver o valor investido (WOILER; MATHIAS, 1996).

Antes de fazer um investimento, deve-se avaliar cinco pontos chave, conforme Titman e Martin (2010): 1) Se a estratégia faz sentido, ou seja, analisar se o ganho é suficiente para fundamentar uma averiguação inicial, qual a vantagem do projeto em relação aos demais; 2) Quais são e como podem ser avaliados e tratados os riscos, desta forma, é mais interessante avaliar esperando sua inviabilidade; 3) Como o investimento pode ser financiado, ou seja, um financiamento atrativo, seja com capital próprio ou de terceiros; 4) Como o investimento afeta os ganhos em curto prazo, o projeto aumenta ou diminui o lucro do investidor; e 5) O projeto permite ser modificado de acordo com as circunstâncias, devido às incertezas é importante reagir, adaptar-se.

A análise de investimento busca gerar indicadores que serão úteis na seleção de alternativas de empreendimentos (SOUZA; CLEMENTE, 2004). A avaliação da viabilidade econômico-financeira de um investimento para Sousa (2007, p. 53) é "[...] reunir argumentos e informações para construir os fluxos de caixa esperados em cada um dos períodos da vida desse investimento e aplicar as técnicas que permitam evidenciar se as futuras entradas de caixa compensam a realização do investimento".

Como ferramentas de análise apresentam-se a seguir o Fluxo de Caixa, VPL, TIR, PB Simples, PB Descontado, IL, TMA e MMC.

### **2.1.1 Fluxo de Caixa**

O Fluxo de Caixa (FC) é uma forma de representar as entradas e saídas financeiras, ocorridas ao longo do período de funcionamento do projeto. Fator, essencialmente importante para o desenvolvimento deste trabalho, no qual será necessário ser projetado, para obter os demais índices a serem demonstrados no decorrer deste estudo. Sendo possível saber a rentabilidade e a viabilidade econômica do investimento, possibilitando estabelecer a capacidade de pagamento de uma dívida (SAMANEZ, 2009).

O FC é uma importante ferramenta financeira, pois demonstra a liquidez do empreendimento, torna-se indispensável na avaliação da viabilidade econômica (CAMLOFFSKI, 2014). Com a funcionalidade de demonstrar a real capacidade que o investimento tem, de remunerar o capital e reinvestir o lucro gerado.

Ao montar o FC, deve-se observar alguns aspectos, conforme Samanez (2009):

- a) Os fluxos de caixa devem ser presumidos em base incremental, ou seja, os resultantes do investimento;
- b) Os custos de oportunidade do investimento devem ser destinados com base no melhor uso do empreendimento;
- c) Considerar as necessidades de mudança de capital de giro, pois afetam a decisão e são incrementais;
- d) Considerar todos os efeitos advindos do investimento;
- e) Os efeitos do investimento devem ser incluídos conforme o impacto em outros setores da empresa;
- f) Os valores que já foram injetados no investimento que não serão recuperados se o mesmo não for executado não devem ser incluídos no FC, pois não são incrementais;
- g) Os fluxos de caixa de financiamentos não devem compor o fluxo de caixa livre para avaliar a viabilidade econômica do investimento de capital;
- h) O valor residual do investimento deve ser estimando de forma coerente.

A projeção do FC é de suma importância para o planejamento do projeto, pois reduz os riscos operacionais e financeiros (CAMLOFFSKI, 2014). Além do acompanhamento entre o projetado e o realizado ao longo da execução.

Para Zdanowics (2010), as principais vantagens e limitações de projetar o FC são essas que constam no quadro 1, apresentado logo em seguida:

| <b>Pontos Fracos</b>                                                                                     | <b>Pontos Fracos</b><br>Se utilizado de forma isolado<br>acarreta, projeções incompletas. |  |
|----------------------------------------------------------------------------------------------------|-------------------------------------------------------------------------------------------|--|
| Proporciona visão completa.                                                                              |                                                                                           |  |
| Determina o ponto de equilíbrio<br>financeiro de caixa.                                                  | Distorção dos valores projetados<br>por fatores internos e externos não<br>previsíveis.   |  |
| Propicia aos interessados<br>uma<br>visão clara em curto, médio e longo<br>prazo da situação financeira. | Acarretando perdas econômicas e<br>financeira.                                            |  |
| Apoio para tomada de decisão.<br>Permite traçar estratégias.                                             | Falta de compreensão por parte dos<br>dirigentes para as relevantes                       |  |
| Permite comparar entradas<br>$\mathsf{e}$<br>saídas.                                                     | funções de planejamento e controle<br>financeiros.                                        |  |

Quadro 1 Comparação das forças e fraquezas do índice.

Fonte: adaptado Zdanowics (2010, p. 176)

Na visão de Samanez, (2009) é necessário saber as variáveis e os custos econômicos do investimento, tais como o horizonte de tempo das projeções, o valor residual do projeto, o custo de oportunidade, a depreciação, amortização e exaustão, o investimento líquido e por fim o capital de giro.

O Fluxo de Caixa tem também uma forma de representação de diagrama, observando se que: a) O eixo horizontal representa o tempo, do início até o final do investimento; b) No lado superior do eixo são informadas as entradas; c) No lado inferior do eixo são informadas as saídas (HIRSCHFELD, 2012).

Na figura 1 apresenta-se a representação gráfica do FC:

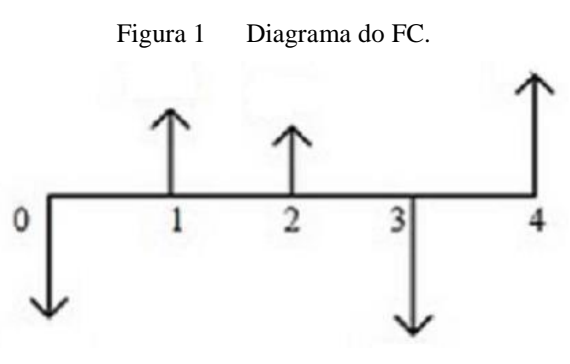

Fonte: : Hirschfeld (2012, p. 130).

O quadro 2 representa de forma simplificada como se calcula o saldo de caixa final (CAMLOFFSKI, 2014).

|                              | Mês 01 | Mês 01 | Mês 03 |
|------------------------------|--------|--------|--------|
| Receita                      |        |        |        |
| $(-)$ Custo                  |        |        |        |
| $(=)$ Fluxo líquido de caixa |        |        |        |
| (+) Saldo inicial de caixa   |        |        |        |
| $(=)$ Saldo final de caixa   |        |        |        |

Quadro 2 Cálculo do saldo final de caixa.

Fonte: Adaptado de Camloffski (2014, p. 62).

O valor desembolsado para viabilizar o início do funcionamento do investimento é chamado de investimento inicial ou Capex (CAPitalEXpenditure) e pode ocorrer tanto no início como durante do projeto (SOUSA, 2007). Conforme o mesmo autor, no quadro 3 pode-se verificar como se determina o investimento inicial.

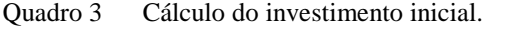

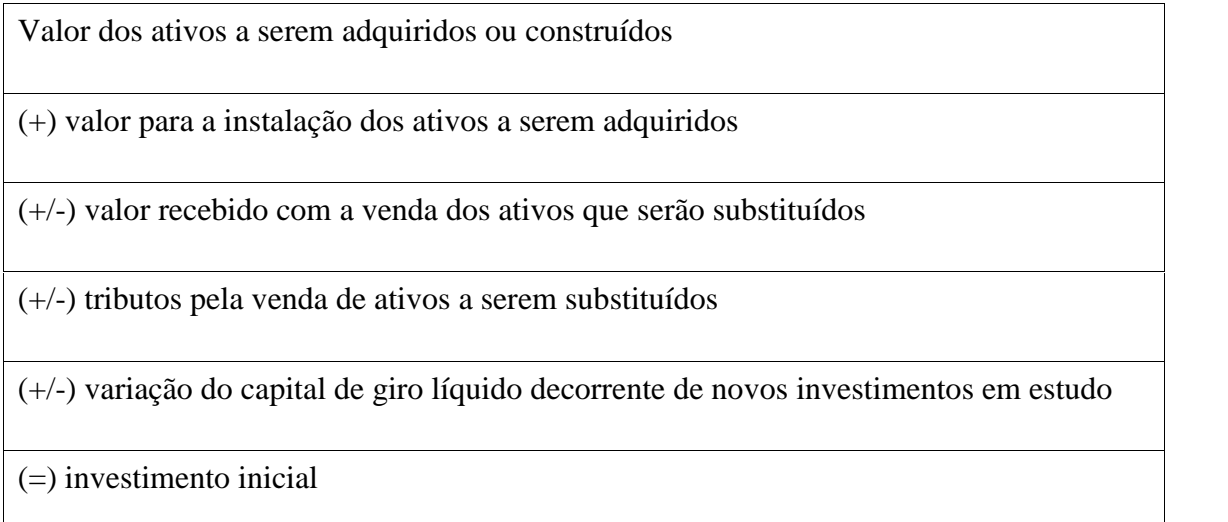

Fonte: Adaptado de Sousa (2007, p. 26).

Assim, conforme Kassai (2007) após elaboração do FC se torna possível, aplicar as ferramentas utilizadas na análise de investimento, como pode-se observar a seguir.

#### **2.1.2 Valor Presente Líquido e Valor Presente Líquido Anualizado**

O VP representa as entradas e saídas de um FC hoje, trazendo o valor desembolsado no início do investimento, para valor atual (LIMA; GIASSON, 2013). Segundo os mesmos autores, pode ser obtido pelo cálculo abaixo:

$$
VP = VF/(1+i)^t \tag{1}
$$

Onde,

VP: Valor Presente;

VF: Valor Futuro;

i: Taxa;

t: Prazo.

O VPL, "[...] reflete a riqueza em valores monetários do investimento medida pela diferença entre o valor presente das entradas de caixa e o valor presente das saídas de caixa, a determinada taxa de desconto" (KASSAI *et al.*, 2007, p. 64). O VPL faz com que o valor do investimento seja representado de forma atual dos fluxos de caixas gerados pelo investimento durante sua vida útil.

O método do VPL apresenta as seguintes vantagens e limitações, conforme Sousa (2007) e Ferreira (2009):

| <b>Pontos Fortes</b>                                              | <b>Pontos Fracos</b>                                                                                                    |
|-------------------------------------------------------------------|----------------------------------------------------------------------------------------------------|
| calcular.                                                         | Fácil visualização gráfica e fácil de Muitos empreendedores têm dificuldade em<br>estabelecer a taxa mínima.                                            |
| tempo.                                                            | Trabalha com o valor do dinheiro no Tem dificuldade de adaptar e rever decisões<br>futuras.                                                             |
| Utiliza a taxa mínima de retorno<br>estabelecida pelo investidor. | Se o objeto em análise for mais que um<br>investimento e estes tiverem vidas úteis diferentes<br>é necessário encontrar uma vida útil comum.            |
| Demonstra eventuais acréscimos ao<br>investimentos individuais.   | Falta de compreensão por parte dos dirigentes<br>valor do investimento obtido por para as relevantes funções de planejamento e<br>controle financeiros. |

Quadro 4 Comparação das forças e fraquezas do índice.

Fonte: : adaptado Sousa (2007, p. 54).

Sendo realizado o cálculo do VPL da seguinte maneira (SAMANEZ, 2009):

$$
VPL = I - (Fc_1/(1+i)^1) + (Fc_2/(1+i)^2) + ... + (Fc_n/(1+i)^n)
$$
 (2)

Onde,

VPL: Valor Presente Líquido;

FC: Fluxo de Caixa do Período;

I: Investimento Inicial;

i: Custo do Capital;

t: Número de Períodos.

Sendo benéfico para o projeto, pois se avalia melhor os ganhos (LIMA, 2010). E podemos inferir que o seu critério de avaliação está baseado no fato de que se o valor do mesmo for maior que zero, aumentam as chances de viabilidade do projeto, o que nos proporciona mais segurança em aceitar o mesmo. Após apresentar o VP e o VPL, na sequência, apresenta-se a TIR.

### **2.1.3 Taxa Interna Retorno**

A TIR pode ser definida como sendo uma taxa de juros que faz com que o VPL de um determinado empreendimento de capital se iguale a zero, ou seja, é quando o VPL das entradas se equiparar ao investimento inicial, permitindo assim apurar a taxa de juros ideal (CAVALCANTI; PLANTULLO, 2007). A TIR é o retorno que a empresa receberá se investir e receber as entradas do FC previstas (GITMAN, 2012). O valor fornecido pela TIR deve ser maior que a TMA para o projeto ser viável. A Taxa Interna de Retorno mede a rentabilidade do capital investido, e quanto mais elevado o custo do capital menor é VPL (BRUNI; FAMÁ, 2007).

O quadro 5 apresentado logo a seguir, evidencia as vantagens e limitações da TIR, conforme Sampaio Filho (2008), Samanez (2009), Brom (2007) e Frezatti (2008).

| <b>Pontos Fortes</b> | <b>Pontos Fracos</b>                                                                                                    |
|----------------------|----------------------------------------------------------------------------------------------------|
| Está ligada ao VPL.  | As repetições dos fluxos de caixa ocorrem na mesma<br>TIR, podendo ter a taxa sub ou superestimada e o<br>investimento terá seu entendimento distorcido. |
| tempo.               | Considera o valor do dinheiro no Pode haver mais de uma TIR no mesmo fluxo de<br>caixa.                                                                  |
| Fácil entendimento.  | Em casos de mais de um projeto é preciso utilizar<br>mais de um método para saber qual é o investimento<br>mais adequado.                                |

Quadro 5 Comparação das forças e fraquezas do índice.

Fonte: : adaptado Samanez (2009, p. 50)

A TIR pode ser calculada da seguinte maneira (KOPITTKE, 2017):

$$
VPL = I - (Fc_1/(1+i)^1) + (Fc_2/(1+i)^2) + ... + (Fc_n/(1+i)^n)
$$
 (3)

Onde,

VPL: Valor Presente Líquido;

FC: Fluxo de Caixa do Período;

I: Investimento Inicial;

i: Custo do Capital;

t: Número de Períodos.

Sendo assim, após apresentar TIR na sequência apresentam-se PB simples e o PB descontado.

## **2.1.4 Payback Simples e Payback Descontado**

O Payback é o intervalor de tempo em que ocorre o retorno do projeto. Se o investimento retorna no prazo estabelecido, pode-se aceitar o investimento (BROM; BALIAN, 2007; SOUSA, 2007). Segundo os mesmos autores, o PB por sua simplicidade, rapidez e pouca sofisticação é mais indicado para investimentos baixos ou como auxiliar em projetos maiores por ser um indicador de liquidez e risco.

Para Brom (2007), o PB simples apresenta o tempo necessário para que o empreendimento retorne o capital principal empregado, sem levar em consideração taxas, amortização e tornando para o valor presente o mesmo valor investido no projeto.

Podendo ser calculado da seguinte maneira:

| Ano              | <b>Evento</b>        | <b>Fluxo</b><br>de<br>caixa<br>nominal | Saldo acumulado |
|------------------|----------------------|----------------------------------------|-----------------|
| $\boldsymbol{0}$ | Investimento inicial | $-100$                                 | $-100$          |
| $\mathbf{1}$     | Entrada de caixa     | 30                                     | $-70$           |
| 2                | Entrada de caixa     | 40                                     | $-30$           |
| 3                | Entrada de caixa     | 50                                     | 20              |
| $\overline{4}$   | Entrada de caixa     | 60                                     | 80              |

Tabela 1 Maneira de calcular o PB Simples.

Fonte: Adaptado de Bruni e Famá (2007, p. 68).

Conforme a tabela acima, o Payback Simples pode ser desenvolvido da seguinte maneira:

PB simples = último saldo negativo/fluxo de caixa do próximo ano PB simples  $= 30/50$ 

PB simples= 0,6

Ou seja, neste caso foram 2,6 anos.

O PB Descontado além de realizar o tempo de retorno do capital, faz com que o investimento esteja em valor presente, atualizando os valores considerando-se a exigência do investidor (BROM, BALIAN, 2007; SOUSA, 2007). Seu cálculo é similar ao PB Simples, a diferença é que o FC deve ser trazido a VP (BRUNI; FAMÁ, 2007).

A tabela 2 demonstra o cálculo do PB Descontado:

| Ano            | <b>Evento</b>        | Fluxo de caixa<br><b>Descontado</b> | Saldo acumulado |
|----------------|----------------------|-------------------------------------|-----------------|
| $\theta$       | Investimento inicial | $-100$                              | $-100$          |
| $\mathbf{1}$   | Entrada de caixa     | 26,09                               | $-73,91$        |
| $\overline{2}$ | Entrada de caixa     | 30,25                               | $-43,67$        |
| 3              | Entrada de caixa     | 32,88                               | $-10,79$        |
| $\overline{4}$ | Entrada de caixa     | 34,31                               | 23,51           |

Tabela 2 Maneira de calcular PB Descontado.

Neste caso como trata-se do PB descontado, está sendo considerada uma taxa de 15%.

PB descontado= último saldo negativo/fluxo de caixa do próximo ano

PB descontado= 10,79/34,31

PB descontado= 0,31

Ou seja, 3,31 anos.

Constata-se utilizando as mesmas variáveis e números para as tabelas anteriores, que foram obtidos resultados diferentes. Na tabela 1 o Payback daria a 2,6 anos e para o mesmo projeto descontando e trazendo para valor presente, o Payback apresenta 3,31 anos como resultado. Dessa forma, pode-se inferir como este indicador impacta na tomada de decisão e podendo levar a interpretações que agravem o cenário de incerteza do empreendimento. Assim, é mais indicado o emprego do Payback Descontado para análise do investimento.

Para Gitman (1987), o método Payback torna-se mais eficaz do que a taxa média de retorno. Mais uma caraterística deste método que tem como fator decisivo é que representa a liquidez do projeto e o risco de recuperar o investimento. Quanto maior for o período de Payback, maior é o risco para a empresa, menor a liquidez do investimento, e vice-versa.

Prosseguindo-se Relação custo-benefício, IL e taxa de rentabilidade.

Fonte: Adaptado de Kassai *et al.* (2007, p. 91).

### **2.1.5 Índice de Lucratividade e Taxa de Rentabilidade**

Este índice consiste em a razão entre o valor presente das entradas líquidas e o investimento inicial (CASAROTTO; KOPITTKE, 2017).

Para calcular o IL também pode-se dividir o VP das futuras entradas de caixa pelo VP das futuras saídas de caixa de um determinado investimento. Se o resultado for maior que um, deve ser aceito, pois as entradas serão maiores que as saídas e o empreendimento irá gerar valor (BRANDÃO, 2010). O cálculo do IL pode ser realizado da seguinte maneira (BRANDÃO, 2010):

IL = VP (Entradas de Caixa) /VP (Saídas de Caixa)

Segundo Bruni e Famá (2007), o IL indica quanto a VP dos fluxos de caixa futuro serão gerados para cada R\$ 1,00 investido. Ele é da seguinte forma:

$$
IL = \frac{\sum_{j=0}^{n} \frac{FCj}{(i+k)^j}}{Inv}
$$
 (4)

Onde,

 $IL = Indice de Lucratividade$ ; FCj = Fluxo de caixa no Período j;  $k =$  Custo do Capital; j = Período Analisado; n = Número de Períodos Analisados;  $Inv = Investmento Inicial.$ 

A Taxa de Rentabilidade representa o investimento em porcentagem, sendo que, se o resultado for maior que outras modalidades de investimento cogitadas pelo investidor, significa que o investimento é atraente (KASSAI *et al.*, 2007). Semelhante a fórmula anterior apenas modificada a forma do resultado. Calculado da seguinte forma:

$$
TR\% = (VP (Entradas de Caixa) / VP (Saídas de Caixa)) - 1
$$
 (5)

Após comparar a TIR com a TR, a seguir apresenta-se a TMA.

## **2.1.6 Taxa Mínima de Atratividade**

A Taxa Mínima de Atratividade é conceituada como o mínimo de retorno que o projeto de investimento deve obter ao ser executado (CAMLOFFSKI, 2014). Sendo que cada investidor tem uma TMA, atrelado ao seu perfil e ao tipo de empreendimento. Entretanto, antes de estabelecê-la devem ser observadas as variáveis externas (CAMLOFFSKI, 2014).

Quando se analisa uma opção de investimento, deve-se cogitar a situação de estar deixando a oportunidade de receber retornos pela aplicação do mesmo valor em outro investimento (FILHO; KOPITTKE, 2007). Ainda, para ser atrativo o investimento deve render no mínimo o mesmo que as aplicações correntes e as de pouco risco.

## 2.2 SIMULAÇÃO E MÉTODO MONTE CARLO (MMC)

Para Chwif e Medina (2007), simulação são experimentos, ensaios, imitação de cenários. Havendo a reprodução do comportamento de um sistema, considerando seus componentes, características e premissas. Para os mesmos autores, para que tenha a reprodução científica, há a necessidade da construção de conjunto de hipóteses e as relações pertencentes para obtenção do modelo. Sendo que a modelagem objetiva reproduz os componentes e interações relevantes ao objetivo.

Segundo Yoriyaz (2009), O Método de Monte Carlo (MMC) pode ser conceituado como um método estatístico, onde é realizado com uma sequência de números aleatórios para a realização de uma simulação.

A simulação de MMC é uma ferramenta que para os tomadores de decisões se torna uma grande auxiliadora, pois permite avaliar os cenários com base na geração de números aleatórios e estatística da probabilidade (SARTORI et al, 2006). Com as incertezas presentes no mercado e a complexidade dos sistemas de projetos de investimentos, simular é importante no processo decisório.

A simulação de Monte Carlo é utilizada neste estudo para auxiliar a tomada de decisão de viabilidade de projetos de investimentos, sem que haja saída excessiva de dinheiro e sem necessitar conhecer profundamente técnicas e conceitos estatísticos (LIMA *et al*, 2008, p. 12).

Na visão do Brandão (2010), é necessário seguir algumas etapas: 1) Criar um modelo matemático dos fluxos de caixa e VPL; 2) Identificar as incertezas do investimento e definir uma distribuição de probabilidade para cada uma. Esta distribuição e seus critérios podem ser pelos históricos, por informações de mercado futuro (o que é mais aconselhado) e pela experiência do analista; 3) O *software* seleciona uma amostra aleatória de cada uma das variáveis a partir das distribuições determinadas. Estes dados são utilizados para determinar o VPL do projeto; 4) O *software* repete o processo milhares de vezes, assim obtém milhares de VPLs gerando uma distribuição dos mesmos no empreendimento.

## 2.3 ANÁLISE DE SENSIBILIDADE, RISCOS E INCERTEZAS DOS INVESTIMENTOS

Para Samanez (2009), a análise de sensibilidade constata as variáveis presentes durante a projeção, possibilitando avaliar o investimento considerando várias hipóteses em relação ao comportamento dessas variáveis. Segundo o mesmo autor, a análise de cenário é uma variação da análise de sensibilidade que permite a variação dos diversos parâmetros que formam o cenário.

Sendo uma alternativa sensível a um parâmetro ou variável quando uma pequena modificação nestes indicadores resultar em mudança da decisão ou da alternativa (FERREIRA, 2009).

Para Figueiredo *et al.* (2006), o risco integra o sistema devido à dificuldade ao estabelecer todas as informações de um investimento e dos possíveis cenários, existindo assim um grau de dúvida e incerteza nas decisões. Sendo a incerteza de um projeto ocorrência de desvios dos resultados esperados e o risco do projeto é o grau no qual esse desvio ocorre (LAPPONI, 2007).

Brom e Balian (2007) afirmam que o risco pode ser classificado como não sistêmico (diversificável), que é o risco do investimento em si, decisão errada sobre determinado fato e pode ser minimizado, e o risco sistêmico, este independe do projeto, está ligado a ocorrências macroeconômicas, sociais e políticas e não é possível controlá-lo. Para minimizar os riscos os autores orientam diversificar os investimentos, pois cada um tem formas peculiares de comportamento.

A análise de investimento está inserida em prever o cenário futuro com a realização de determinado empreendimento, desta forma todo investimento está envolvendo riscos e

incertezas. Consequentemente, se há dúvida entre dois investimentos que apresentam o nível de retorno idêntico, a melhor opção é o que tenha os menores riscos e incertezas (SOARES *et al.*, 2015).

Para Lima *et al.* (2008, p. 2), para prever e minimizar as incertezas realiza-se a simulação de cenários, que podem ser por técnicas de modelagem de processos a fim de auxiliarem a tomada de decisão e gerenciamento de risco.

Para Kassai *et al.* (2007), algumas medidas podem ser tomadas para diminuir o risco dos investimentos, sendo elas a realização de avaliações quantitativas mesmo em projetos qualitativos, para ter melhor tratamento de riscos, na maioria das vezes as avaliações são quantitativas e determinísticas, para que as estimativas sejam cuidadosas, prudentes e conservadoras durante a elaboração das projeções, é desejável a realização de uma projeção otimista, uma pessimista e uma realista, para que se torne possível a análise de sensibilidade ao risco de cada uma, modelando possíveis situações.

### **3 METODOLOGIA**

Neste capítulo se apresenta os conceitos e classificações em relação à estrutura e os métodos realizados. Primeiramente sendo esclarecidos os conceitos de pesquisa e métodos. E prosseguindo, os procedimentos adotados para a obtenção dos resultados do trabalho realizado e a descrição do locus de pesquisa.

O método científico é conjunto de atividades sistemáticas e racionais, para alcançar um objetivo e auxiliar o cientista (MARCONI; LAKATOS, 2010). O conhecimento científico proporciona ao ser humano usar sua racionalidade de forma sistemática, metódica e crítica para explicar, compreender e dominar o mundo (KÖCHE, 2013).

Para Gil (2010), o procedimento racional e sistemático que tem a finalidade de fornecer respostas aos problemas que são propostos. Sendo desenvolvido por inúmeras etapas, até a adequação da estrutura do problema até a apresentação dos resultados.

Dessa forma, a utilização de método cientificado possibilita ao ser humano usar sua racionalidade de forma sistemática, metódica e crítica para explicar, compreender e mudar o mundo (KÖCHE, 2013). Influenciando assim o desenvolvimento do pensamento e das pesquisas geradas pelo homem.

A pesquisa é a técnica racional e sistêmica que objetiva buscar respostas aos problemas levantados, sendo feita quando não há informações suficientes para solucionar o problema (GIL, 2010).

Este capítulo apresentará o tipo de pesquisa, descrição do *locus* e etapas para elaboração da pesquisa.

#### 3.1 TIPO DE PESQUISA

Conforme Oliveira (1999), o pesquisador define a partir da pesquisa o tipo de pesquisa e os melhores instrumentos para efetuar a coleta de dados eficientemente.

Há três categorias de tipos de pesquisa: a) Quanto aos objetivos: pesquisa exploratória, descritiva e explicativa; b) Quanto aos procedimentos: estudo de caso, levantamento, pesquisa bibliográfica, documental, participante e experimental; c) Quanto à abordagem do problema: qualitativa e quantitativa (BEUREN; RAUPP; 2009).

Na sequência, apresenta-se a caracterização quanto ao objetivo geral, a caracterização quanto ao procedimento técnico e modo de abordagem do problema.

#### **3.1.1 Caracterização Quanto ao Modo de Abordagem do Problema**

Quanto à abordagem do problema neste estudo emprega-se a metodologia quantitativa. Para Oliveira (1999, p. 115):

> [...] O método quantitativo, como o próprio nome indica, significa quantificar opiniões, dados, nas formas de coleta de informações, assim como também com o emprego de recursos e técnicas estatísticas desde as mais simples, como porcentagem, média, moda, mediana e desvio padrão, até a de uso mais complexo, como coeficiente de correlação, análise de regressão, etc., normalmente utilizados em defesa de teses.

Na visão de Richardson (1999), o método quantitativo, caracteriza-se pelo emprego da quantificação tanto nas coletas de informação, quanto no tratamento delas por meio de técnicas estatísticas.

A pesquisa quantitativa tem como objetivo gerar resultados precisos, evitar distorções quanto à análise e interpretação, proporcionando uma margem de segurança nas interferências feitas, por isso é utilizada em estudos descritivos com o intuito de descobrir e classificar a ligação entre variáveis e o vínculo de causalidade entre fenômenos (BEUREN; RAUPP, 2009).

Ao mencionar este tipo de abordagem, leva-se em consideração a problemática e suas análises em forma matemática. Pelo fato que os fluxos de caixa do investimento e na análise de viabilidade utilizaram-se cálculos para determinar o VP, VPL, TIR, PB Simples, PB Descontado, IL, TMA e o MMC (*Crystal Ball*), sendo obtidos por operações matemáticas e utilização dos procedimentos estatísticos. Caracterizando a abordagem deste estudo, como uma abordagem quantitativa.

#### **3.1.2 Caracterização Quanto ao Procedimento Técnico**

O procedimento técnico desta pesquisa é um levantamento de estudo de caso. A entrevista é executada sem um padrão, com formulário e observação não participante.

O estudo de caso "[...] é preferido pelos pesquisadores que desejam aprofundar seus conhecimentos a respeito de determinado caso específico, sendo principal característica ser dirigido a um único caso" (BEUREN; RAUPP, 2009, p. 84).

Na pesquisa documental primária, "[...] a fonte de coleta de dados está restrita a documentos, escritos ou não" (MARCONI; LAKATOS, 2010, p. 157). Segundo os mesmos

autores, na observação não participante o pesquisador apenas observa a realidade estudada, isso tem caráter sistêmico e pode ser feito de forma consciente, dirigida e ordenada.

Este estudo caracteriza-se como estudo de caso por se tratar da análise aprofundada e detalhada dos dados coletados, sendo caso específico. É uma pesquisa documental primária, pois os dados foram coletados na Companhia de Desenvolvimento Econômico do Pará (CODEC).

## **3.1.3 Caracterização Quanto ao Objetivo Geral**

Em relação ao objetivo geral este estudo caracteriza-se como pesquisa exploratória. Mattar (1996, p. 80) diz que "a pesquisa exploratória visa prover o pesquisador de maior conhecimento sobre o tema ou problema de pesquisa em perspectiva". Assim, o objetivo é prover a compreensão do problema.

A pesquisa exploratória é usada em casos, onde há a necessidade de definir o problema com maior precisão, conforme Malhotra (2001).

Este estudo qualifica-se como pesquisa exploratória, pois foram caracterizados e analisados os resultados do presente estudo de caso. Foram calculados diversos indicadores, como, por exemplo, VPL, TIR, PB, IL, *Crystal Ball*, dentre outras, onde se estabeleceu relações entre estes resultados, para saber se todos indicavam para o mesmo resultado: a viabilidade ou não do empreendimento e a partir das variáveis simuladas, sabe-se o comportamento do projeto.

## 3.2 DESCRIÇÃO DA PROBLEMÁTICA

O estudo será desenvolvido na empresa de economia mista do Estado do Pará, criada em janeiro de 2015, para fomentar políticas públicas de industrialização e desenvolvimento econômico do Estado do Pará e estimular os investimentos de infraestrutura produtiva, econômica e social, contribuindo para o crescimento sustentável por meio de prospecção de oportunidades de negócios, geração e manutenção de empregos e renda, modernização das estruturas produtivas, aumento da competitividade estadual e redução das desigualdades sociais e regionais.

Como objeto de pesquisa o projeto de Distrito Industrial a ser implantando no município de Castanhal, com intuito de fomentar a economia e atrair investimentos, sendo um projeto com grande impacto socioeconômico. Vale ressaltar que o Estado do Pará conta com 181 empresas ativas instaladas nas Zonas Industriais administradas pelo Estado, sendo estes os Distritos Industriais de Ananindeua, Icoaraci, Barcarena e Marabá, além de áreas em processo de implantação como as fases 2 e 3 de Marabá.

O Distrito Industrial de Castanhal será implantado em uma área de 162,15 hectares, previamente destinada ao setor industrial pelo Plano Diretor Urbano do município. O projeto ora apresentado consiste na estruturação de 119 lotes industriais, servidos por 4,35 km de vias, contendo: pistas asfaltadas; sistema de drenagem; calçadas; ciclovias; faixas de pedestres; canteiros; paisagismo; e rede de distribuição de energia elétrica em alta e baixa tensão.

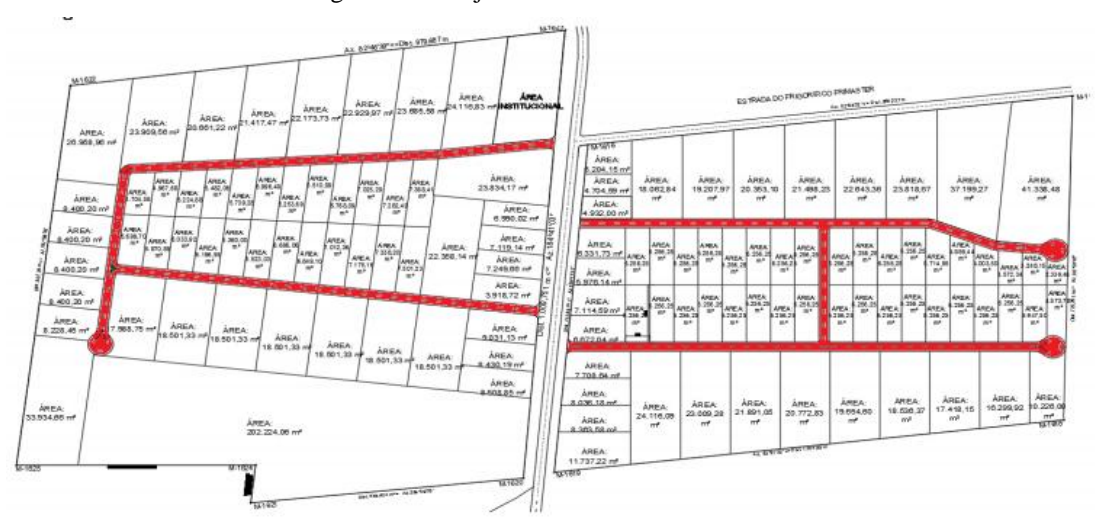

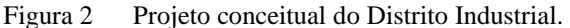

Fonte: CODEC (2018, p. 10)

## 3.3 PROCEDIMENTOS METODOLÓGICOS

Conforme a importância de gerenciar riscos, incertezas e realizar uma tomada de decisão mais segura possível utiliza-se a simulação como ferramenta, para a análise das modelagens necessárias. Para isso, leva-se em consideração uma metodologia para criação deste modelo de simulação. Neste trabalho será levada em consideração a metodologia de Chwif e Medina (2007) que tem três principais divisões: concepção; implementação; e análise dos resultados do modelo.

Estas etapas auxiliarão na criação do modelo para a verificação da viabilidade do negócio, utilizando a simulação de Monte Carlo como ferramenta.

Para etapa de concepção do modelo busca as informações para o modelo a ser simulado. Realizando assim a compreensão do sistema, onde se conhece sobre a base teórica e as ferramentas a serem envolvidas no estudo, como nesse caso sobre Engenharia Econômica e técnicas para avaliação de investimentos. Sendo definir as variáveis de entrada que são o valor do investimento inicial, fluxo de caixa e taxa mínima de atratividade e a variável de saída é o ganho líquido.

Após isso o desenvolvimento do modelo conceitual, sendo desenvolvido o a partir do modelo de Fluxo de Caixa contábil e segundo as Normas Brasileiras de Contabilidade. Para coleta de dados, identificaram-se os dados a serem coletados e pesquisou-se com os envolvidos no gerenciamento deste projeto.

Durante a simulação de Monte Carlo, que é a ferramenta utilizada para um fator importante, que são as variáveis aleatórias. As mesmas permitiram que se verificasse de forma mais aleatória e precisa, as mudanças de cenários e assim se analisasse as sensibilidades geradas por elas. Logo após a associação das distribuições de probabilidade às variáveis escolhidas, escolhidas as variáveis aleatórias, são feitas as distribuições de probabilidade de ocorrência de cada variável observando o comportamento delas no sistema.

Para segunda etapa, há a implementação do modelo, onde se inseri o modelo de simulação no *software Crystal Ball* para estudar e validar modelagem. Realiza-se o Desenvolvimento do modelo computacional, neste caso é o fluxo de caixa do projeto em planilhas eletrônicas e no *software Crystal Ball* para realizar as simulações. Depois há a execução da simulação Monte Carlo, com o objetivo de gerar fluxos de caixa.

Se valida o modelo com um especialista da área para verificação dos dados e a coerência dos resultados obtidos.

Terceira etapa é a análise dos resultados do modelo, simulam-se os cenários. Assim, realiza-se o cálculo do Valor Presente Líquido do investimento e dos outros índices, para o estudo de viabilidade do empreendimento. Prosseguindo-se para as análises e inferindo sobre os resultados obtidos para verificação do investimento e analisam-se os demais cenários, como: o abranger de observar as mudanças; impactos e variações, assim são gerados cenários para projetar possibilidades de comportamentos.

Para esta construção de possibilidades realizam-se alterações nas variáveis aleatórias. Assim pode-se tomar decisões que sejam esperadas pelo investidor e tenha informações sobre os possíveis impactos de comportamentos do mercado. Desta forma, projeta-se e efetua-se a análise de viabilidade econômica do negócio e cria-se um conjunto de comportamento.

Seguindo conforme a metodologia de Chwif e Medina (2007):

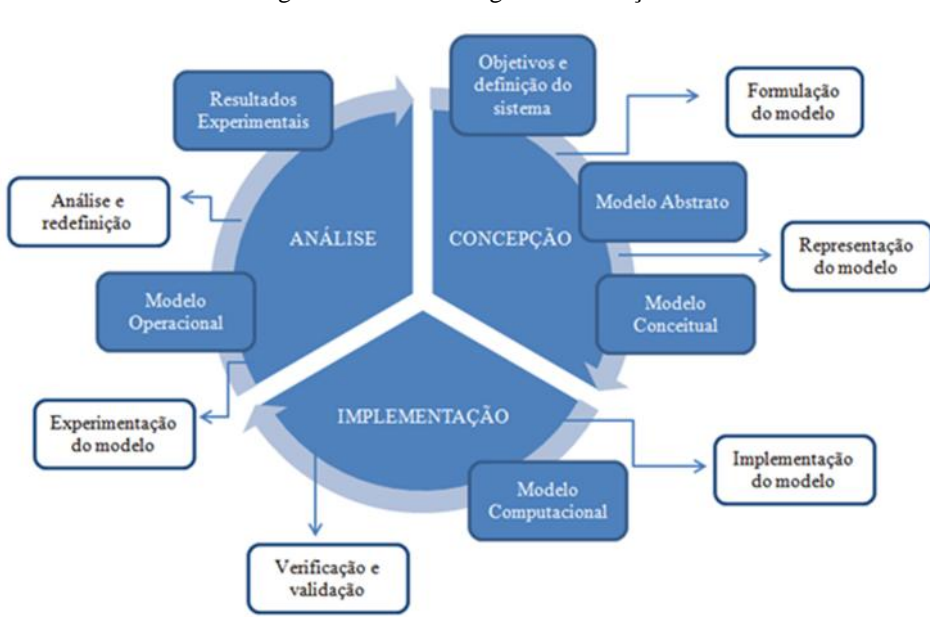

Figura 3 Metodologia de simulação.

Fonte: Chwif e Medina (2007, p. 120).

#### **4 DESENVOLVIMENTO**

Neste tópico, apresenta-se os dados e suas respectivas análises, aplicando os indicadores de viabilidade e tornando possível entender as variáveis que impactam no projeto e discutindo sobre a sua viabilidade. Ao final deste capítulo, será possível levantar as análises dos resultados e inferir os fatores que tornam possíveis ou não a execução do projeto.

## 4.1 DESCRIÇÃO INICIAL DO MODELO SIMULADO

Após entender a problemática descrita no item 3.3, é necessário buscar as características e variáveis para o desenvolvimento do modelo a ser simulado, para isso utiliza-se metodologia para a análise de viabilidade de projeto, a fim de construir o modelo.

Dessa forma, utilizando a técnica de análise dos indicadores, para inferir sobre os dados gerados na simulação do projeto. Entende-se que os dados de entradas para o modelo precisam ser o investimento inicial, o Fluxo de Caixa e a taxa mínima de atratividade.

A partir da coleta de dados pela documentação da estimativa pelo projeto conceitual e apuração com a equipe da empresa, apura-se os valores das entradas e se constrói o Fluxo de Caixa global do projeto pelo exemplo abaixo:

|                                              | ANO <sub>0</sub> | ANO <sub>1</sub> |
|----------------------------------------------|------------------|------------------|
| (+) Receita Operacional Bruta                |                  |                  |
| (-) Impostos sobre vendas                    |                  |                  |
| (=) Receita Operacional Líquida              |                  |                  |
| (-) Desp. Administrativas                    |                  |                  |
| (-) Desp. Comerciais                         |                  |                  |
| (-) Desp. Gerais                             |                  |                  |
| $(=)$ LAJIDA - EBITDA                        |                  |                  |
| (-) Imposto de Renda                         |                  |                  |
| $(=)$ Lucro Líquido                          |                  |                  |
| (=) Fluxo de Caixa Operacional               |                  |                  |
| (+/-) Inv. Ou Desmobilização de Equipamentos |                  |                  |
| (+/-) Mudanças no Capital de Giro            |                  |                  |
| $(=)$ Fluxo de Caixa Global                  |                  |                  |
| (=) Fluxo de Caixa Global Acumulado          |                  |                  |
| (=) Fluxo de Caixa Global Descontado         |                  |                  |
| (=) Fluxo de Caixa Descontado Acumulado      |                  |                  |

Tabela 3 Fluxo de caixa global.

Fonte: Adaptado Prof. Me. Felipe Freitas (2018).
Partindo das premissas que a Receita Operacional Bruta tem taxa de consumo ao longo do tempo que será destinada para cada cenário que será definido, conforme o comportamento dos outros Distritos Industriais analisados de gerência da empresa. O valor de venda sendo definido pela equipe responsável, permitindo a modelagem inicial do cenário.

Simulam-se dois macros cenários, no primeiro leva-se em consideração apenas a compra da área a ser utilizada pela empresa dentro do período de análise; e no segundo leva-se em consideração a compra e uma taxa paga pelos compradores ao longo do tempo de utilização para manutenção da área pública.

Em seguida, a demonstração do desdobramento dos custos, despesas para operação do projeto e tributação levados em consideração à natureza do investimento, para análise e construção dos indicadores para inferência dos resultados.

## **4.1.1 Descrição dos Investimentos iniciais, Gastos, Receitas e Tributações**

Como dito anteriormente, para dados de entrada precisa-se definir investimento inicial, caso do CAPEX, sendo o montante de investimentos realizados em equipamentos e instalações de forma a manter a produção de um produto ou serviço ou manter em funcionamento um negócio ou um determinado sistema.

Leva-se em consideração todo *capital inicial* aplicado para operação do projeto estudado. Este valor é composto pelas obras de infraestrutura, despesas pré-operacionais e despesas de legalização.

| Serviço                                                                      |     | Valor        |
|------------------------------------------------------------------------------|-----|--------------|
| Instalção do Canteiro de Obras                                               | R\$ | 61.315,20    |
| Desm. dest. limpeza áreas c/arv. diam. até 0,15 m                            | R\$ | 28.536,00    |
| Regularização do subleito                                                    | R\$ | 41.407,64    |
| Rede de Distribuição Elétrica                                                | R\$ | 1.305.000,00 |
| Rede de Distribuição de Água                                                 | R\$ | 217.500,00   |
| Cerca com mourões de concreto, ponta inclinada, com 11 fios de arame farpado | R\$ | 354.616,60   |
| Pórtico                                                                      | R\$ | 47.094,72    |
| Placa da obra (3,00 m x 6,00 m) x 2,00 und                                   | R\$ | 15.536,52    |
| Mobilização e Desmobilização de Máquinas, Equipamentos e Pessoal             | R\$ | 63.350,00    |
| Sub-base solo estabilizado granul. s/ mistura 30cm                           | R\$ | 699.266,30   |
| Base solo estabilizado granul. s/ mistura 20cm (20 Km)                       | R\$ | 453.347,84   |
| Imprimação                                                                   | R\$ | 316.433,92   |
| Pintura de Ligação                                                           | R\$ | 63.191,04    |
| CBUQ -capa de rolamento AC/BC                                                | R\$ | 1.146.070,30 |
| Ciclovia                                                                     | R\$ | 531.988,48   |
| Calçada                                                                      | R\$ | 531.988,48   |
| Meio fio de concreto - MFC 02                                                | R\$ | 613.632,00   |
| Elaboração do projeto executivo EIA/RIMA                                     | R\$ | 519.000,00   |
| Imposto para transpasse                                                      | R\$ | 125.000,00   |
| Despesas cartorárias                                                         | R\$ | 25.000,00    |
| <b>Total</b>                                                                 | R\$ | 7.159.275,04 |

Tabela 4 Investimento inicial.

Fonte: Elaborado pela autora a partir das informações coletadas. (2018)

Após a implantação do projeto, levantam-se os custos operacionais, sendo os custos operacionais (OPEX) associados com os gastos de pessoal e insumos necessários para que o projeto possa funcionar, mas também incluem dispêndios com a manutenção, com as instalações e o transporte. Analisam-se os gastos operacionais anuais para manter o funcionamento pleno ao longo do período do projeto.

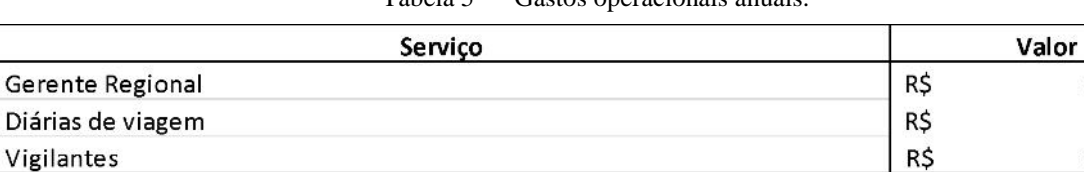

Manutenção

**Total** 

Carro e combustível

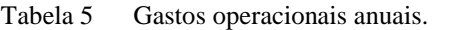

Fonte: Elaborado a partir das informações coletadas. (2018)

Realizada a elaboração das receitas e dos custos para apuração do Fluxo de Caixa, verifica-se a natureza tributária para a comercialização que incide neste estudo de caso. Sendo

64.732,57

9.600,00 22.748,88

300.000,00

8.000,00

397.081,45

R\$

R\$

R\$

praticado Lucro Real Trimestral, sendo o Lucro Líquido apurado na escrituração contábil, com observância das normas da legislação comercial, ajustado no Livro de Apuração do Lucro Real (LALUR), pelas adições, exclusões e compensações prescritas ou autorizadas pela legislação tributária (arts. 247, 249 e 250 do RIR/99).

| Tabela 6<br>Impostos. |       |  |  |  |
|-----------------------|-------|--|--|--|
| Imposto               |       |  |  |  |
| <b>IRRPJ</b>          | 15%   |  |  |  |
| <b>CSLL</b>           | 9%    |  |  |  |
| PIS.                  | 1,65% |  |  |  |
| <b>COFINS</b>         | 7,60% |  |  |  |

Fonte: Autores (2018)

# 4.2 CENÁRIOS

Para a simulação, definiram-se cenários, parâmetros e comportamentos para o Fluxo de Caixa. Antes de simular o *Crystal Ball*, as gerações dos resultados foram executadas 10.000 avaliações dos dados.

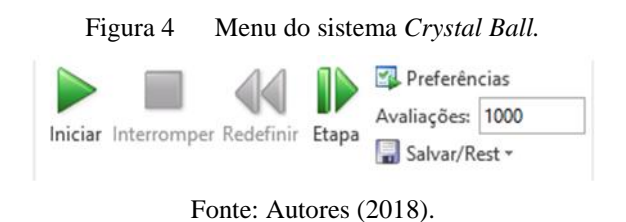

A simulação de Monte Carlo foi executada na variável aleatória "Valor de Compra" e "Taxa Condominial", pela sequência de 999 números aleatórios na distribuição triangular.

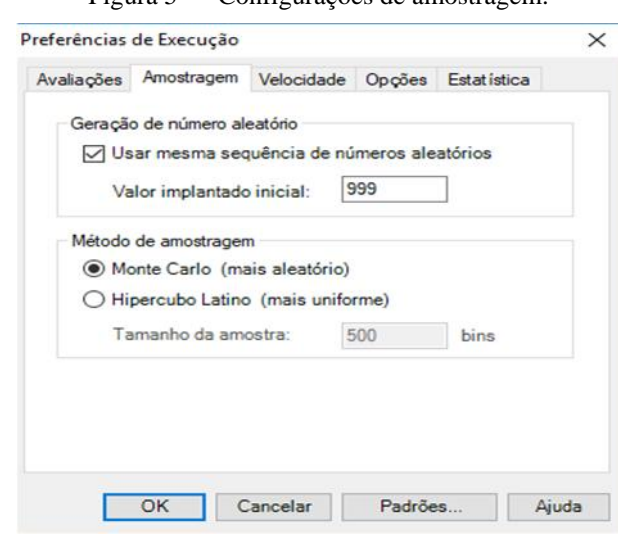

Figura 5 Configurações de amostragem.

Fonte: Autores (2018).

Com os resultados destes cenários, será possível a tomada de decisões e definições de posicionamento para execução do projeto ao longo do tempo.

## **4.2.1 Cenário Pessimista**

Após preparar o *software*, definir parâmetros e variáveis. Distribuem-se os critérios para os cenários, neste será simulado com a taxa de atratividade de 12,5% como variável aleatória o "Valor de Compra" a partir de uma distribuição triangular, conforme abaixo:

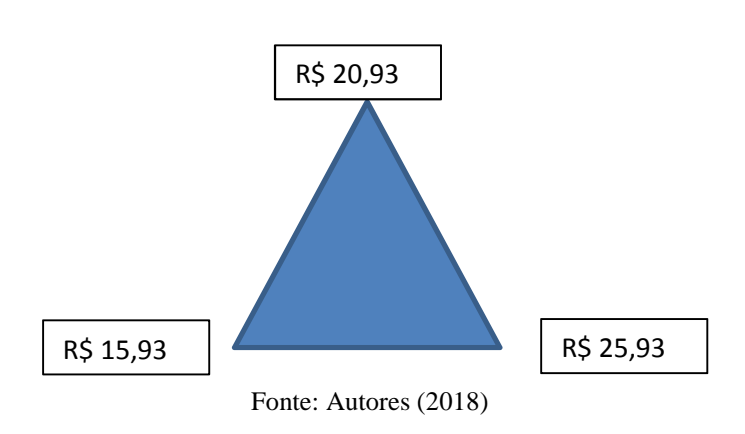

Figura 6 ― Distribuição triangular das variáveis.

Sendo um projeto de impacto social e ferramenta para desenvolvimento socioeconômico, discute-se para a tomada de decisão o fato de ser área incentivada e com valores mais baixos, mas é necessário saber o efeito desse posicionamento para o projeto e mitigar efeitos futuros de falta de caixa, para se manter continuamente com qualidade e sem empecilhos.

Dessa forma, foram colocadas essas variáveis e com estes parâmetros, simulado com as configurações do item 4.2, gerando os seguintes resultados:

Ao simular o VPL, gerou-se o gráfico de precisão:

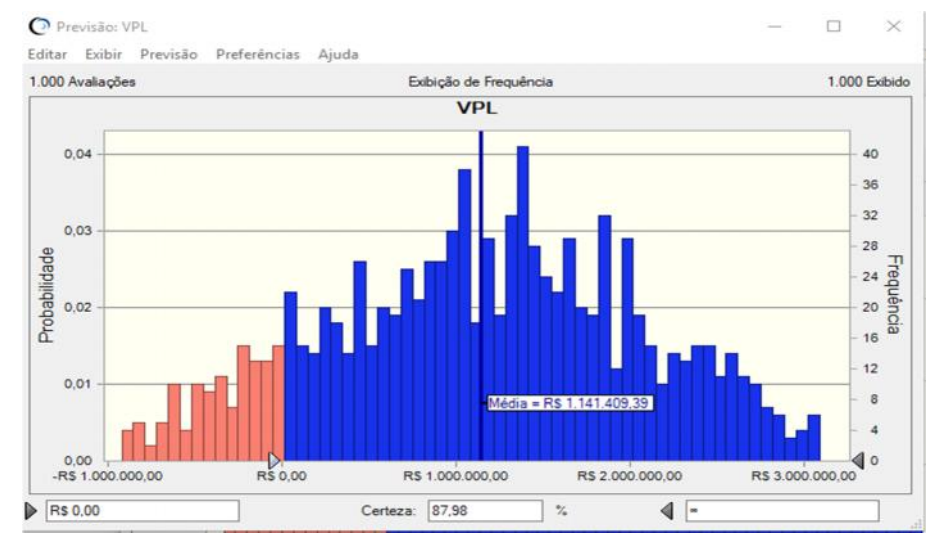

Gráfico 1 Resultado do VPL cenário otimista.

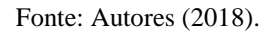

Neste cenário pessimista, o projeto apresenta 87,98% de apresentar viabilidade econômica, contra 12,1 % de não apresentar viabilidade. Demonstra um VPL médio de R\$ 1.141.409,39, podendo chegar até R\$ 3.116.781,86 e ter chances de inviabilidade com VPL mínimo de –R\$1.003.561,48. Ao tomar a decisão de seguir está prática de preços, vai ocorrer riscos e o fator de instabilidade política por ter impacto no volume de venda e ser um empecilho para o caixa futuro do projeto.

Resumidamente teria este comportamento abaixo:

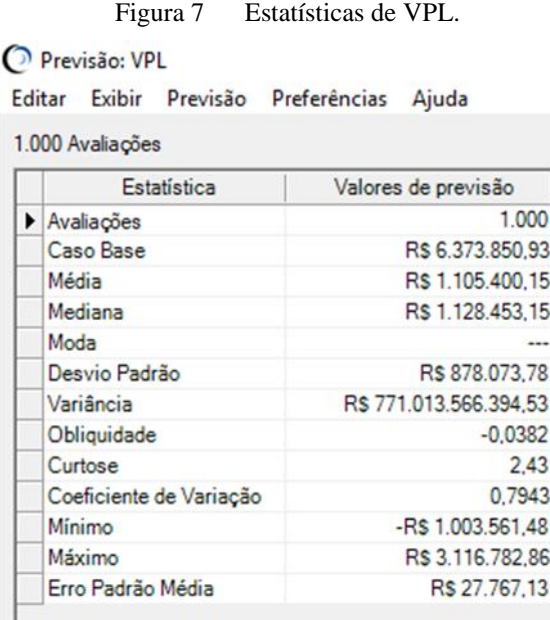

### Fonte: Autores (2018).

Ao analisar os outros cenários, pode-se concluir se o comportamento é satisfatório ou não, além da análise dos próximos índices.

Para o Payback Simples, que seria o retorno do investimento sem descontos de taxa, tendo média de retorno de 4,18 anos, não tendo um retorno menor que 2,68 anos e podendo chegar até 6,5 anos, tendo que ter esforço e volume de venda para diminuir este tempo de retorno. Sendo que tem maior probabilidade de ocorrer o retorno de 3,9 anos.

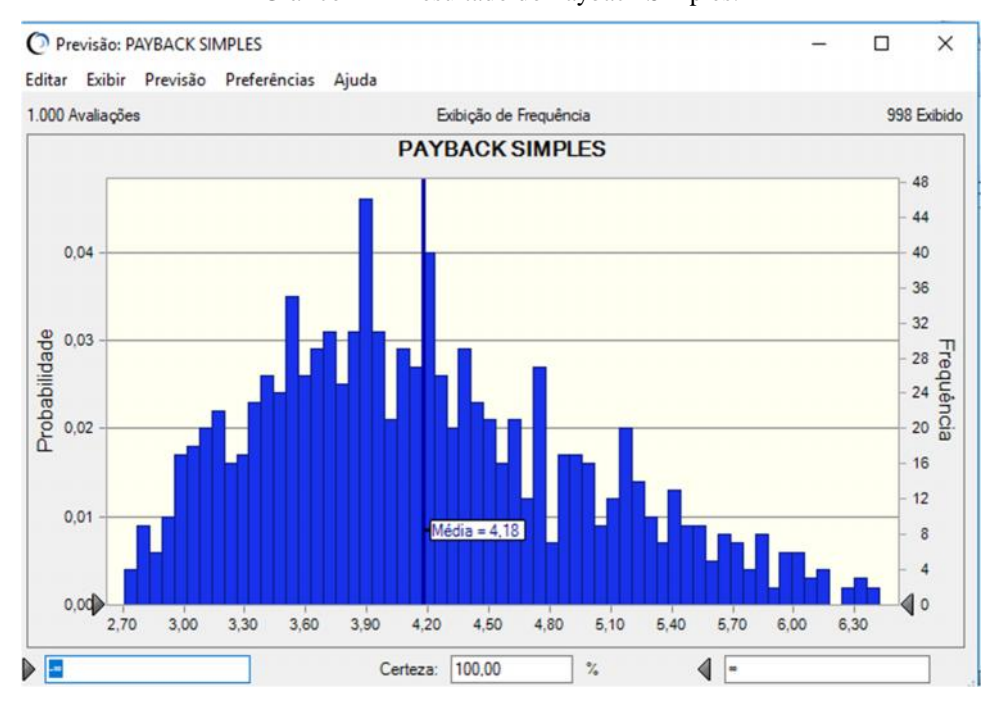

Gráfico 2 Resultado do Payback Simples.

## Resumidamente:

| 1.000 Avaliações        | Exibição            |
|-------------------------|---------------------|
| Estatística             | Valores de previsão |
| Avaliações              | 1.000               |
| Caso Base               | 1.35                |
| Média                   | 4.24                |
| Mediana                 | 4.12                |
| Moda                    | ---                 |
| Desvio Padrão           | 0.83                |
| Variância               | 0.68                |
| Obliquidade             | 0.5291              |
| Curtose                 | 2.60                |
| Coeficiente de Variação | 0.1951              |
| Mínimo                  | 2.72                |
| Máximo                  | 6.55                |
| Erro Padrão Média       | 0.03                |

Figura 8 Estatísticas de Payback Simples.

### Fonte: Autores (2018).

Já para Payback Descontado, com os descontos das taxas, este retorno passa ser em média de 7,15 anos, não tendo retorno menor que 4,10 anos e chegando até 12,33 anos. Sendo um cenário de retorno longo, com probabilidade de 42,72% de estar entre os intervalos de 5,37

Fonte: Autores (2018).

a 7,39 anos. O impacto das taxas ao longo do fluxo de caixa descontado trouxe um acréscimo de aproximadamente 1,3 anos e tendo o fim do retorno mais longo próximo ao dobro de Payback Simples.

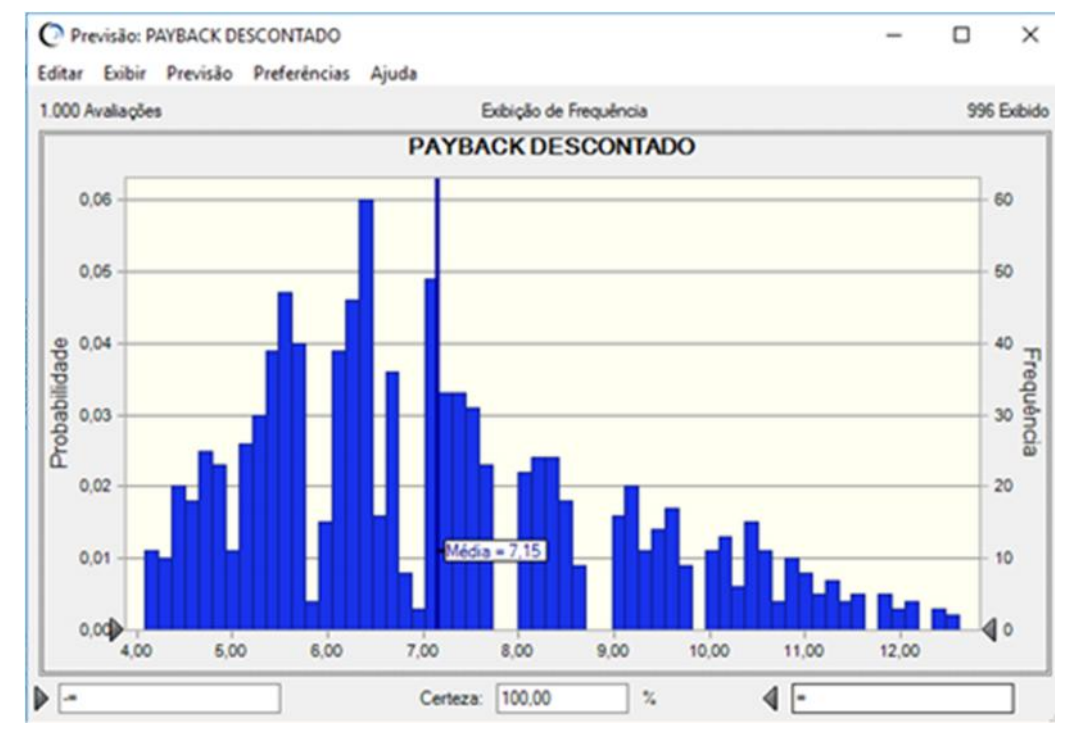

Gráfico 3 Resultado do Payback Descontado .

Fonte: Autores (2018).

Para a Taxa Interna de Retorno, a probabilidade de passar da TMA definida é de 87,97%, podendo chegar a 26,76%, tendo de ter uma TIR de 17,75%.

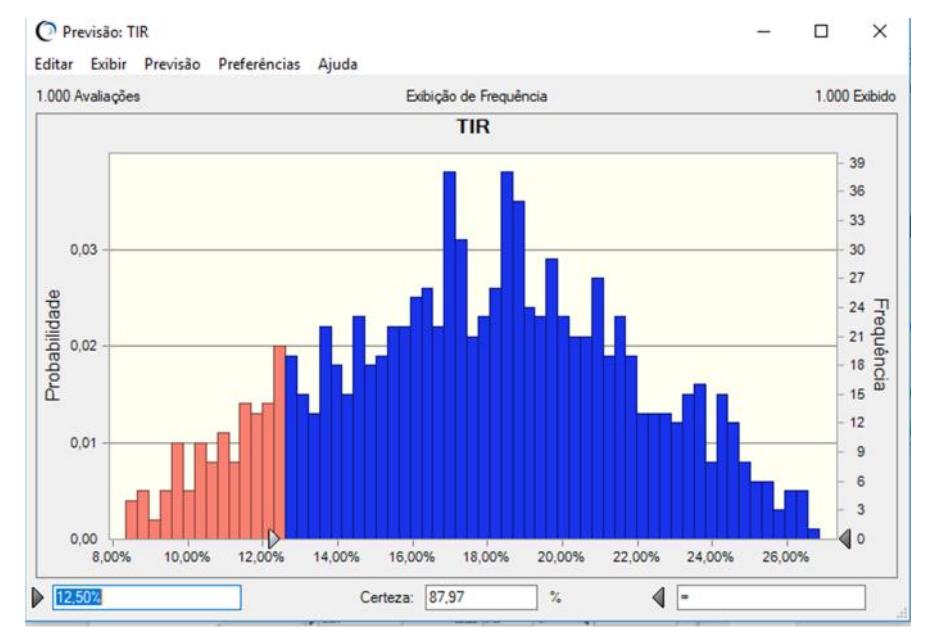

Gráfico 4 Resultado da TIR.

Para o Índice de Lucratividade, tem 87,18% de ser maior que 1, sendo assim, pelo IL (soma dos VP/investimento) não há retorno e sim perda na área marcada de vermelho, justamente pelo fato do valor presente dos fluxos de caixa ser menor que o investimento. Com um IL maior que 1, o que o fez concluir que o projeto é viável.

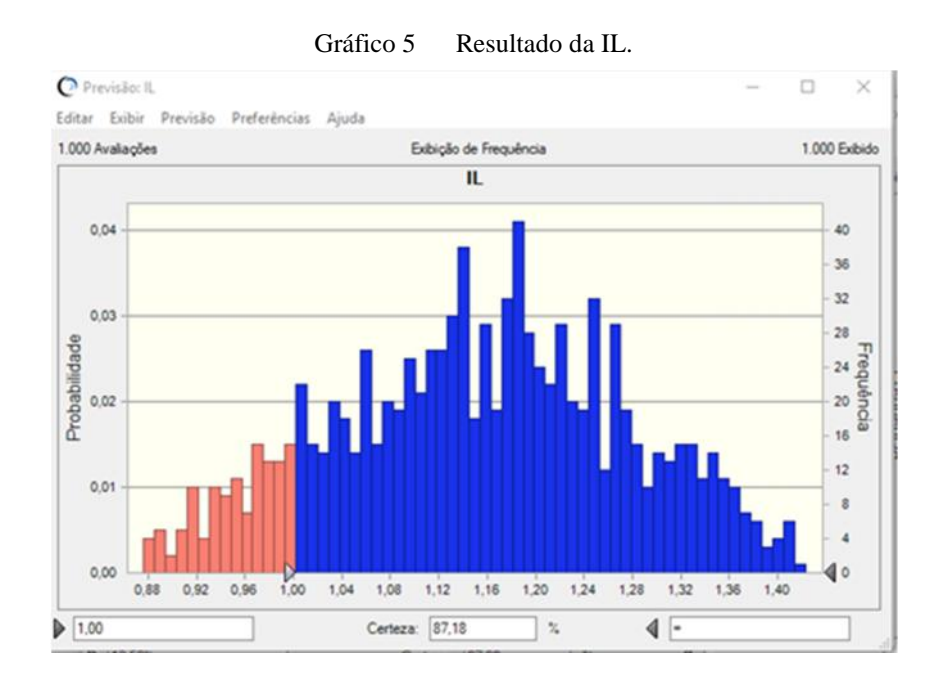

Fonte: Autores (2018).

Fonte: Autores (2018).

### **4.2.2 Cenário Otimista**

Para o cenário otimista, parametrizando a variável aleatória e realizando a distribuição estatística triangular, para este cenário será simulado com a taxa de atratividade de 12,5%, conforme abaixo:

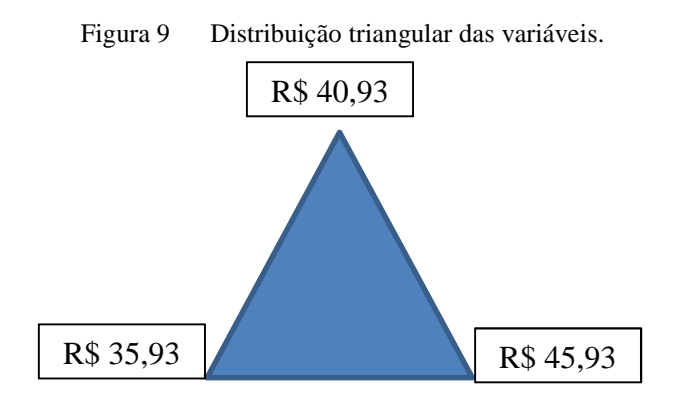

Fonte: Autores (2018).

Para este cenário otimista, o projeto teria ótimo desempenho, o poder de decisão do valor de companhia estaria com a mantenedora do processo, podendo negociar e precificar além do que se espera, em um cenário político que estaria favorável, onde outras políticas públicas permitam que convirja para o fortalecimento do projeto.

Inicialmente, analisa-se o Valor Presente Líquido, com média de R\$ 5.872.229,04, não tendo probabilidade de haver cenário com VPL negativo, mostrando um cenário de alta viabilidade, tendo o mínimo de R\$ 4.243.867,65, no máximo R\$7.408.289,84, sendo um aumento de quase 100% do VPL no cenário pessimista. A prática de valores, alinhado com altas vendas traria ganhos altos.

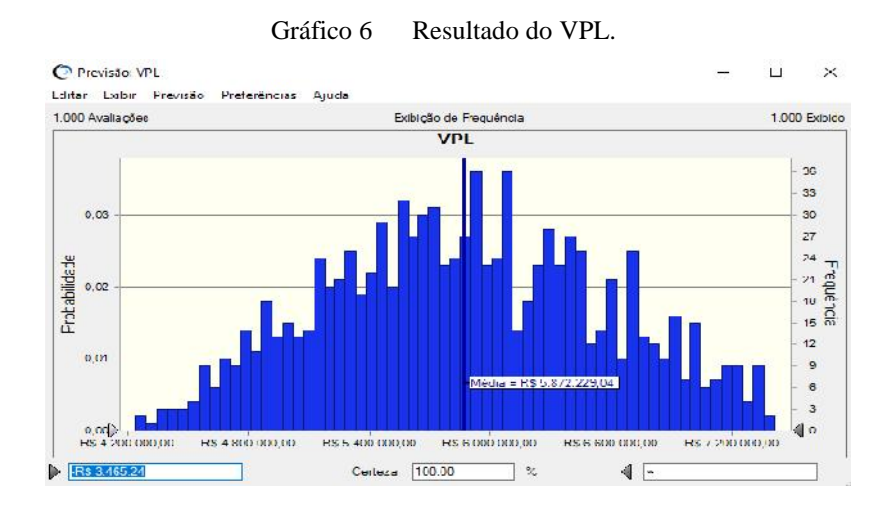

Fonte: Autores (2018).

Ter um melhor comportamento deste cenário observa-se os demais índices e as inferências sobre eles.

Para o Payback Simples, o retorno seria de pelo menos 2,2 anos até 3,10 anos. Ao comparar-se aos cenários anteriores, o Payback otimista tem um curto prazo de tempo de retorno, com a maior probabilidade de ocorrer o evento no intervalo de 2 anos, estando na média de 2,6 anos.

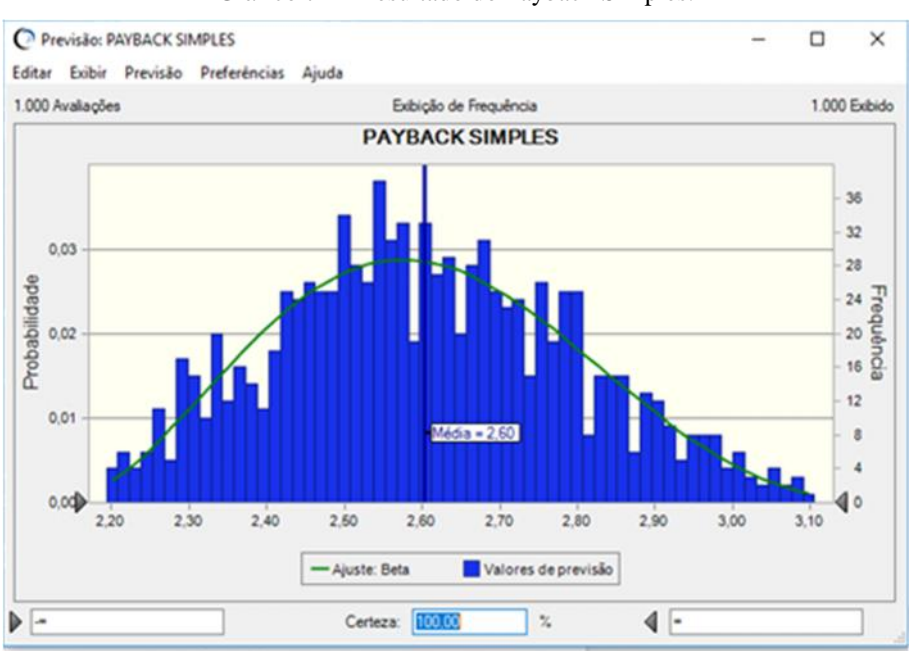

Gráfico 7 Resultado do Payback Simples.

Fonte: Autores (2018).

Ao se comparar com o Payback Descontado, ao inserir o valor das taxas o retorno passa a ser em 2,9 anos a até 4,3 anos, uma queda de quase a metade do intervalo comparado com cenários anteriores, pelo aumento da receita o impacto foi significativo para diminuição da receita.

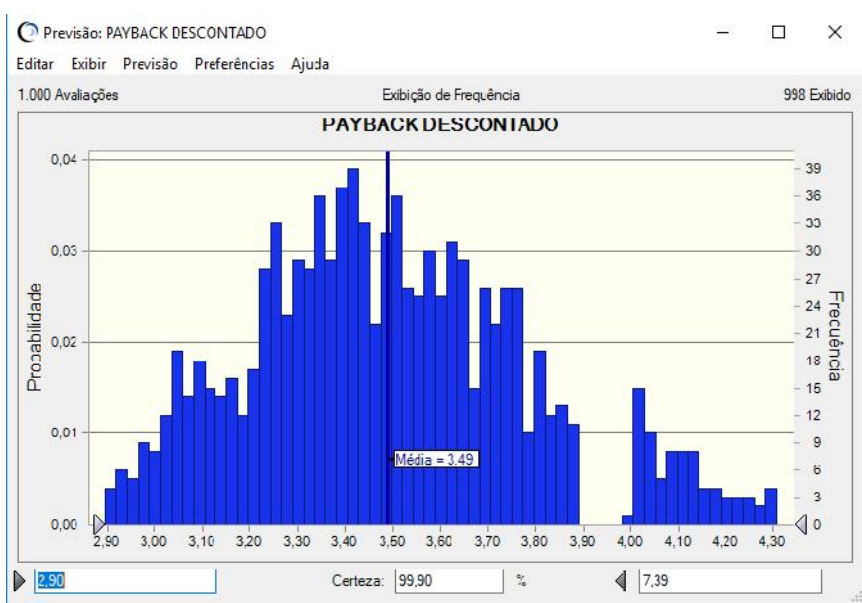

Gráfico 8 Resultado do Payback Descontado.

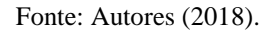

Ao inferir-se a TIR o projeto apresenta a taxa acima da TMA em sua totalidade, tendo no mínimo 28%, chegando até 37%. Tendo um bom desempenho, concentrando-se no intervalo de 31,5% a 34,70% a maior probabilidade de acontecer.

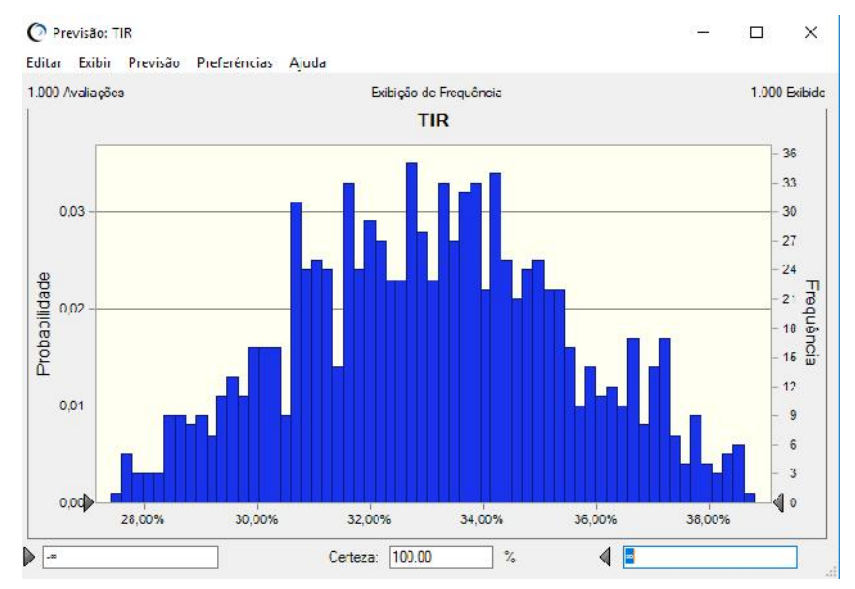

#### Gráfico 9 Resultado da TIR.

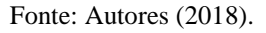

Para o IL, o projeto apresenta a cada 1 real gasto um retorno de 0,56 centavos a 1,01, não tendo nada abaixo de 1 o que demonstra que nesta simulação o projeto não apresenta perda de capital que o inviabilize.

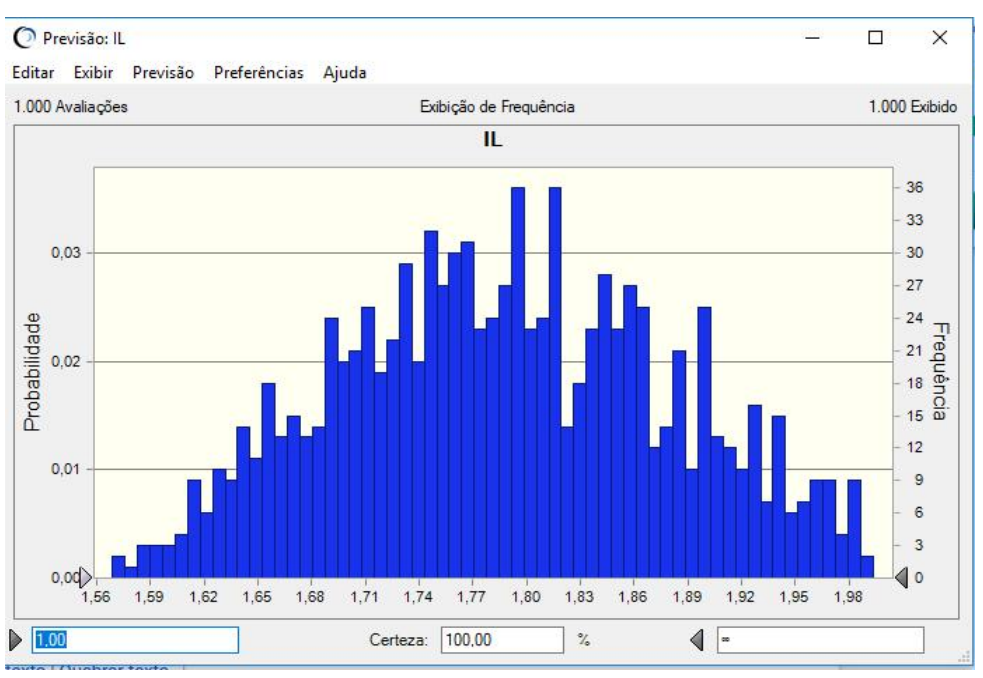

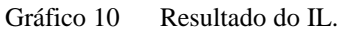

Fonte: Autores (2018).

### **4.2.3 Cenário Realista**

No cenário Realista, após parametrizar a variável aleatória e realizar a distribuição triangular, considerando a taxa média de atratividade 12,5%, como se pode observar abaixo:

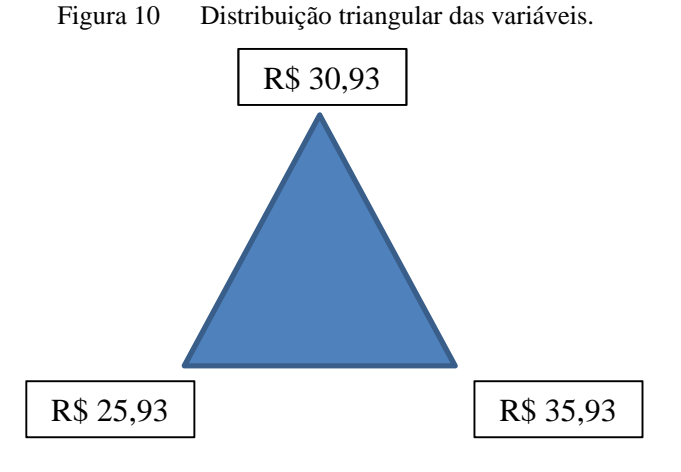

Fonte: Autores (2018).

Após a distribuição triangular e definição dos preços aplicados neste cenário, no qual se considera a maior chance de acontecimento, mantendo um equilíbrio com os preços de mercado já aplicados sobre o metro quadrado da região em questão, com a variação baseada em negociações já esperadas.

Pode-se analisar que a previsão do VPL não apresenta a possibilidade de um valor negativo, validando a viabilidade do cenário que tem o valor mínimo de R\$ 900.000,00, o máximo de R\$ 4.200.000,00 e a média está em R\$ 2.492.916,20. Ao comparar o mesmo com o os outros cenários, observa-se que mesmo que este tenha seu VPL máximo muito próximo do mínimo do otimista, a sua média é aproximadamente 118% maior que a média do pessimista.

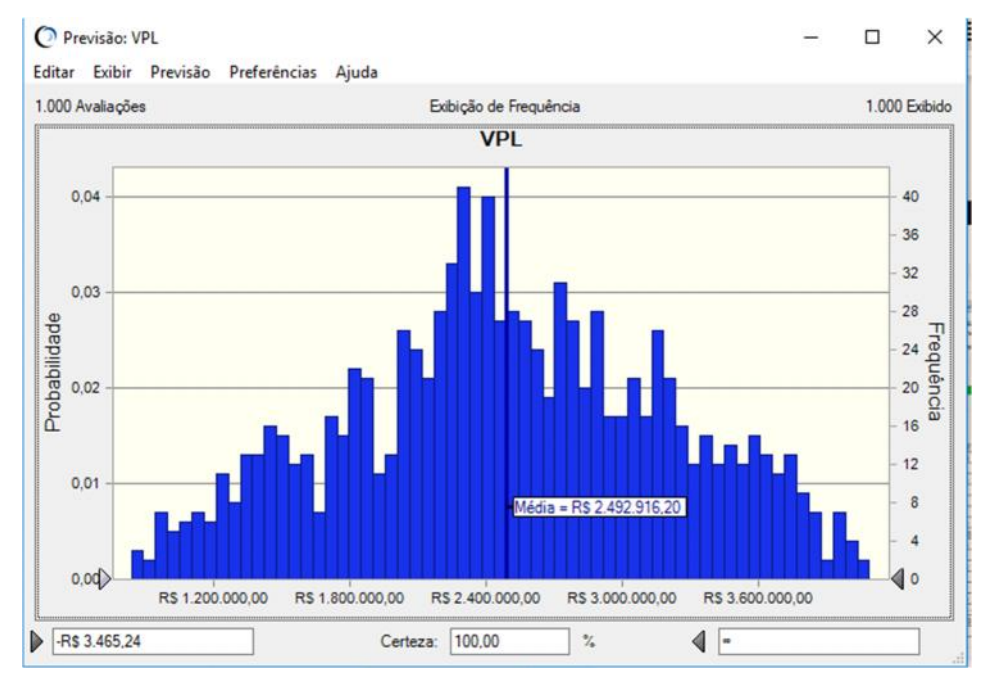

Gráfico 11 Resultado do VPL.

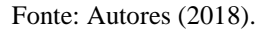

Ao observar o Payback Simples, do cenário realista, nota-se que o retorno médio está previsto em 3,84 anos. Porém também devemos observar que o valor mínimo de 3,2 anos está 3,23% acima do tempo máximo do cenário otimista e 23,44% abaixo da média do pessimista e a maior probabilidade é de que ocorra o Payback em aproximadamente 3,9 anos, assim como a maior probabilidade de acontecer no cenário pessimista.

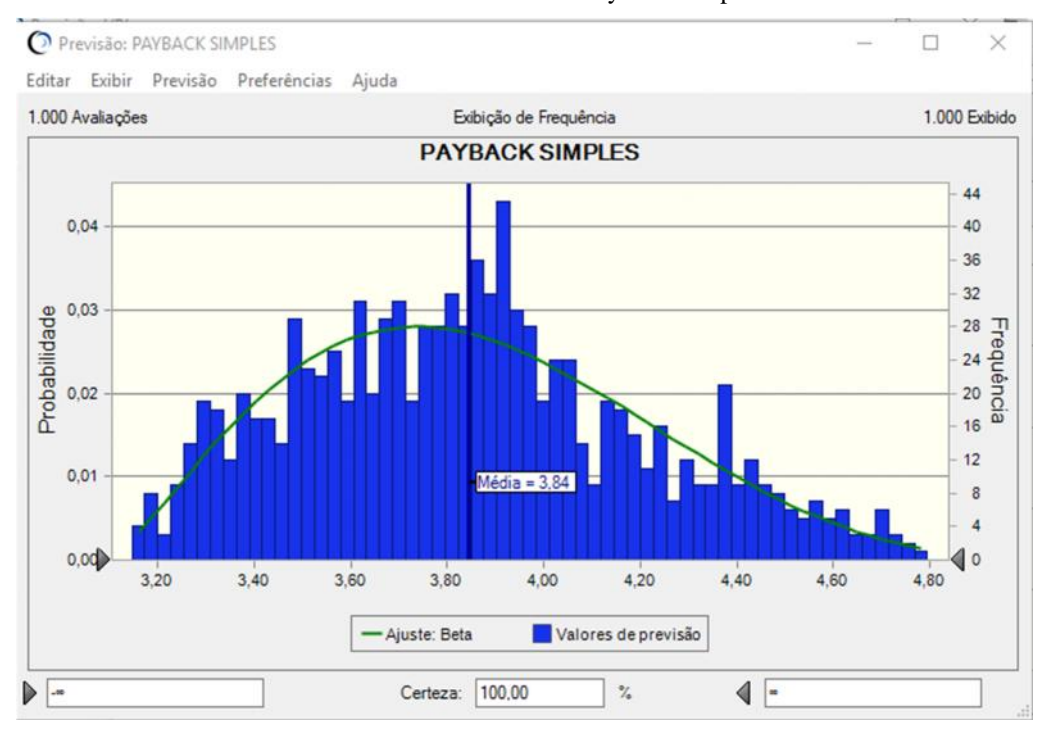

Gráfico 12 Resultado do Payback Simples.

No entanto, se considerar as taxas, calcula-se o Payback Descontado e o retorno mínimo muda para 4,3 anos até o máximo de 7,70 anos, subindo a média para 5,75 anos, que também seria a maior probabilidade de acontecer de acordo com o gráfico.

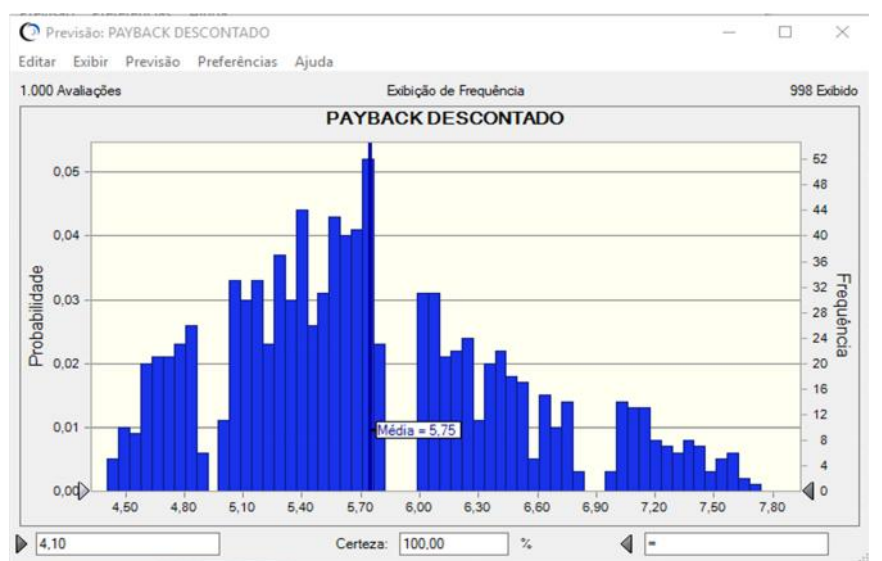

Gráfico 13 Resultado do Payback Descontado.

Fonte: Autores (2018).

Fonte: Autores (2018).

A TIR do cenário em questão, obteve o valor mínimo de 9,73% possibilitando chegar até o máximo de 21,11%, porém considera-se a maior probabilidade de alcançar o valor médio de 15,48%.

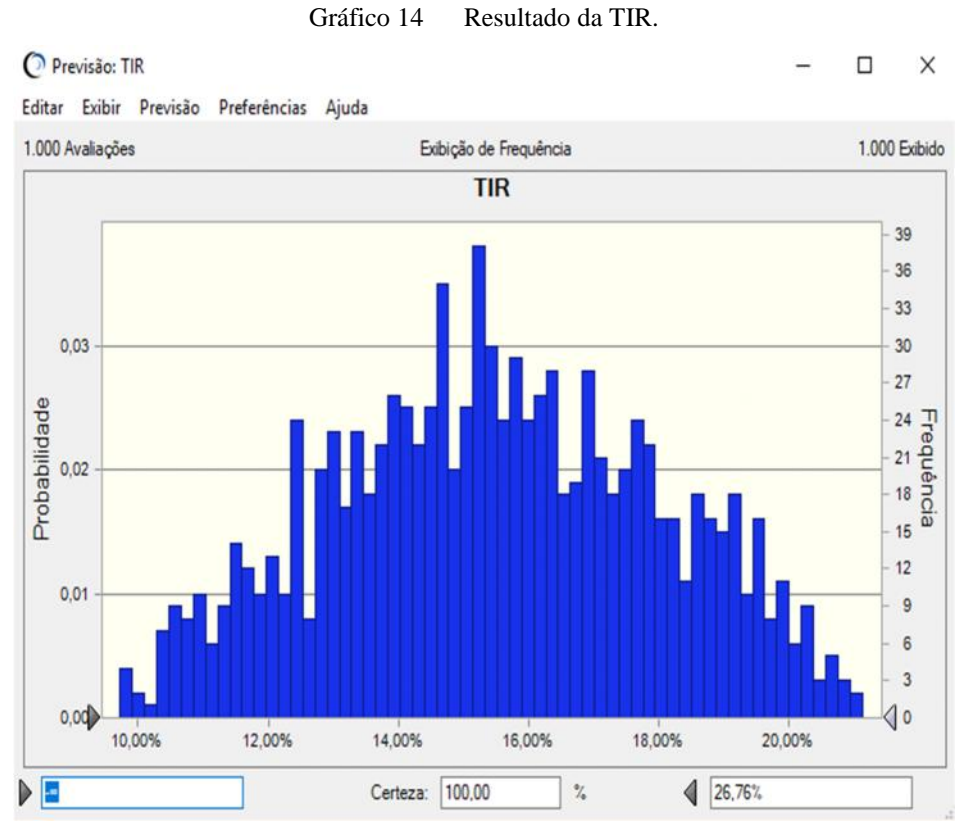

Fonte: Autores (2018).

Ao calcular a previsão do índice de lucratividade deste cenário, obtém-se um resultado atrativo, pois temos um valor positivo. Observamos no Gráfico15 que está sendo atingido os parâmetros de a cada 1 real investido, ter uma lucratividade de no mínimo 0,11 centavos e máximo de 1,56, alcançando a maior probabilidade de 0,31 centavos o que serve como uma das garantias de benefícios acima da viabilidade do projeto.

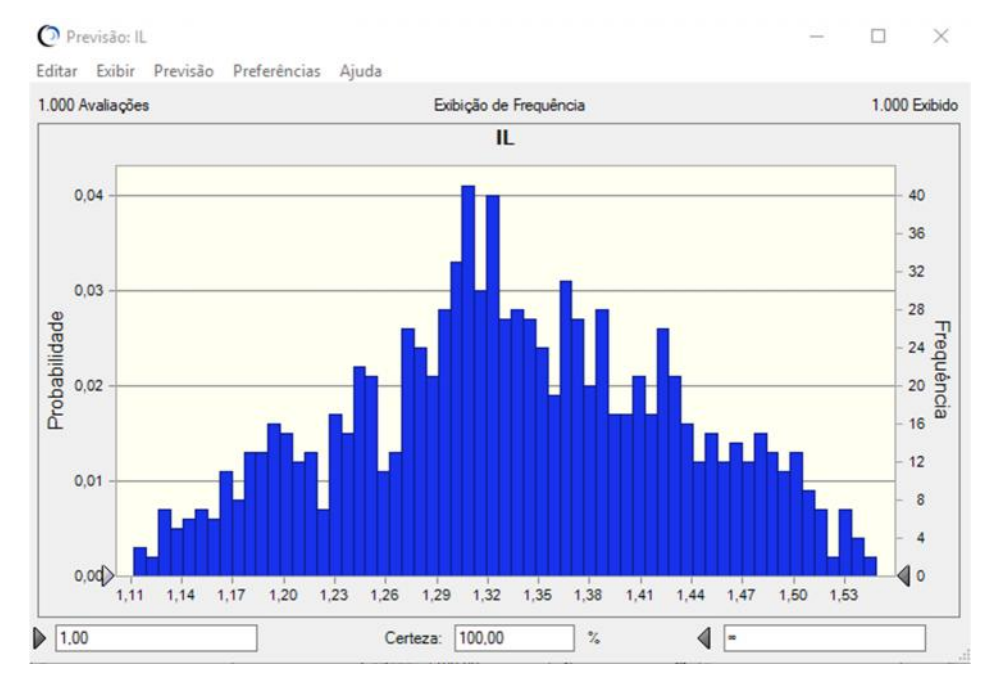

Gráfico 15 Resultado do IL.

Fonte: Autores (2018).

## 4.3 CENÁRIOS COM TAXA CONDOMINIAL

Após a análise dos cenários apenas com a variável aleatório "Valor de Compra", neste macro cenário será simulado o impacto "Valor de Compra" e "Taxa Condominial", esta última será importante para observar a interferência no comportamento dos índices simulados. Esta variável se torna uma forma de garantir sustentabilidade do projeto ao longo do tempo, garantindo sempre um retorno para o caixa mesmo sem a venda de área, sendo a taxa paga pelo preço e metro quadrado adquirido.

Parametrizando as variáveis conforme as simulações anteriores e tendo como TMA 12,5% para a simulação. Observam-se cenários pessimista, realista e otimista.

## **4.3.1 Cenário Pessimista com taxa**

Para o cenário pessimista mantêm-se os valores de compra, conforme a perspectiva de tornar a área mais incentivada e também com uma taxa condominial competitiva, para auxílio nas despesas do Distrito.

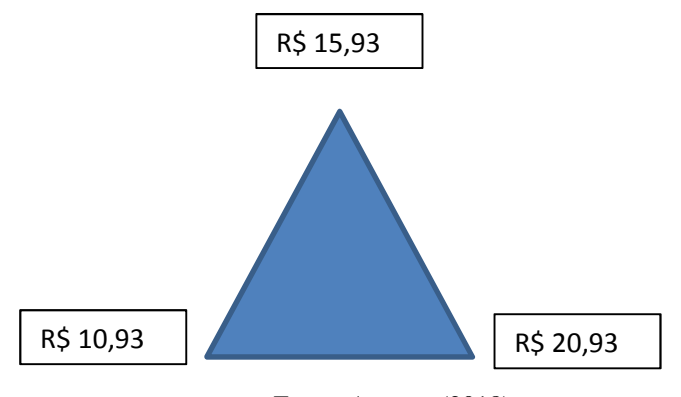

Figura 11 Distribuição triangular das variáveis.

Para Taxa Condominial, a distribuição é triangular e na perspectiva pessimista de cenário, conforme analisado pelo *benchmark* praticado por outras empresas que desempenham a atividade semelhante. Conforme a imagem abaixo.

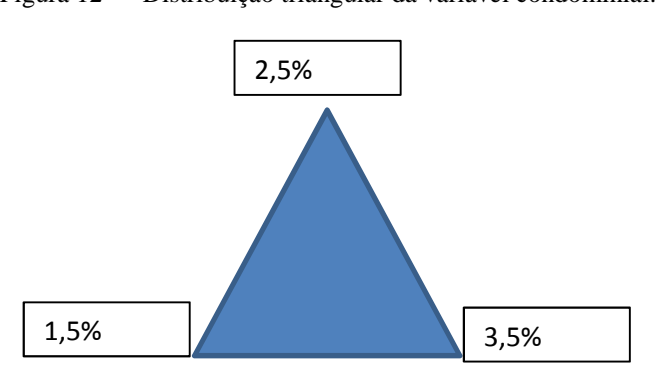

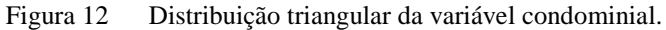

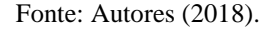

Para inferir o comportamento da adição desta variável, deve-se interpretar os resultados obtidos no *software* para entender como impacta para este cenário.

Primeiro indicador é o VPL, com o adicionamento da variável "Taxa Condominial", elevou a média do VPL apresentando R\$ 3.57.550,07 comparado com o cenário pessimista anterior. Como também, diminui probabilidade de ter VPL menor que zero, apresentando o mínimo de R\$ -22.110,19 e chegando a R\$ 6.961.172,30, elevando-o em comparação ao que foi apresentado.

Fonte: Autores (2018).

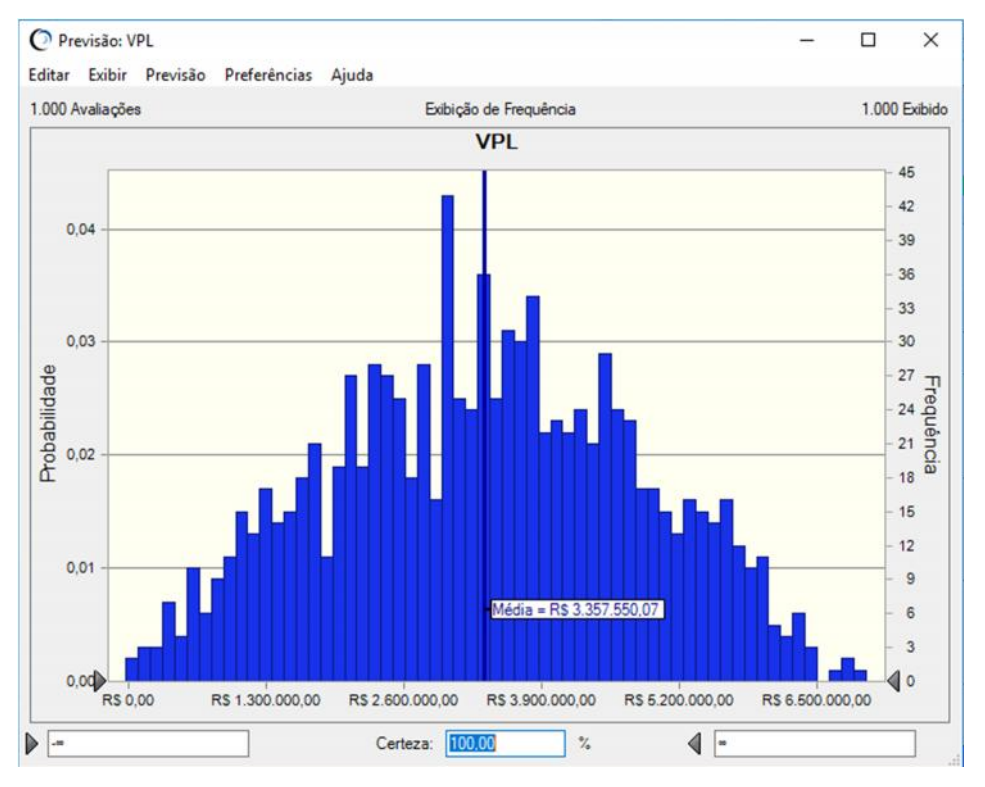

Gráfico 16 Resultado do VPL.

Já para o Payback Simples, a interferência para a média do Payback Simples é de quase 1 ano, sendo neste com a taxa condominial não tendo retorno menor que 1,87 anos e tendo como máximo 3,9 anos, aonde também há diminuição comparado com o mesmo indicador no macro cenário anterior, com a redução de 2,65 anos.

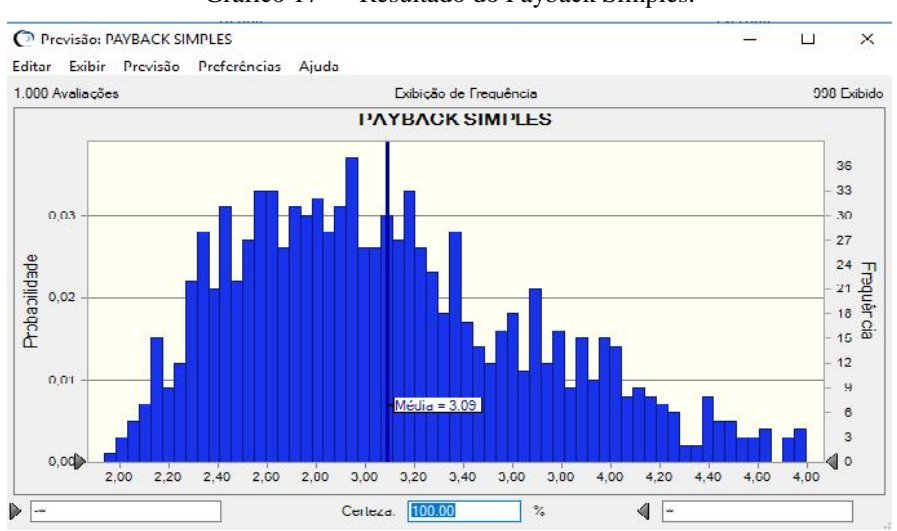

Gráfico 17 Resultado do Payback Simples.

Fonte: Autores (2018).

Fonte: Autores (2018).

Para o Payback Descontado, ele não tem um retorno menos que 2,56 anos, ao verificar o cenário pessimista observa-se uma queda de 1,15 anos e o impacto na média também foi considerado, tendo nesse cenário 3,94 anos para o retorno e ultrapassando 6 anos, mas ainda tendo 49,12% de redução do tempo máximo de receber o capital de retorno.

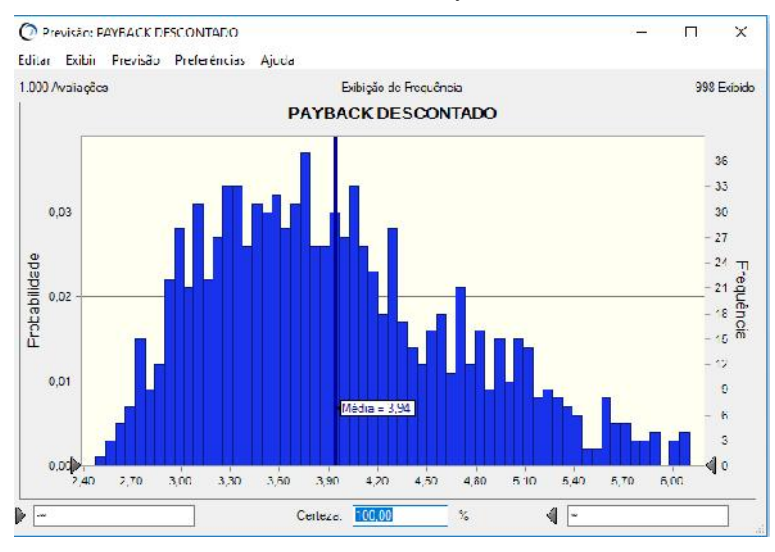

Gráfico 18 Resultado do Payback Descontado.

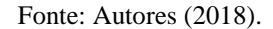

A Taxa Interna de retorno tem como média 25,50%, com a Taxa Mínima perto da TMA, algo que podia se inferir ao observar o VPL anterior, pois estava próximo a R\$ 0, sabendo que a TMA = TIR, estaria tendo o equilíbrio das entradas e saídas do caixa.

Podendo chegar a taxa de 39,27%, com um bom desempenho para este cenário.

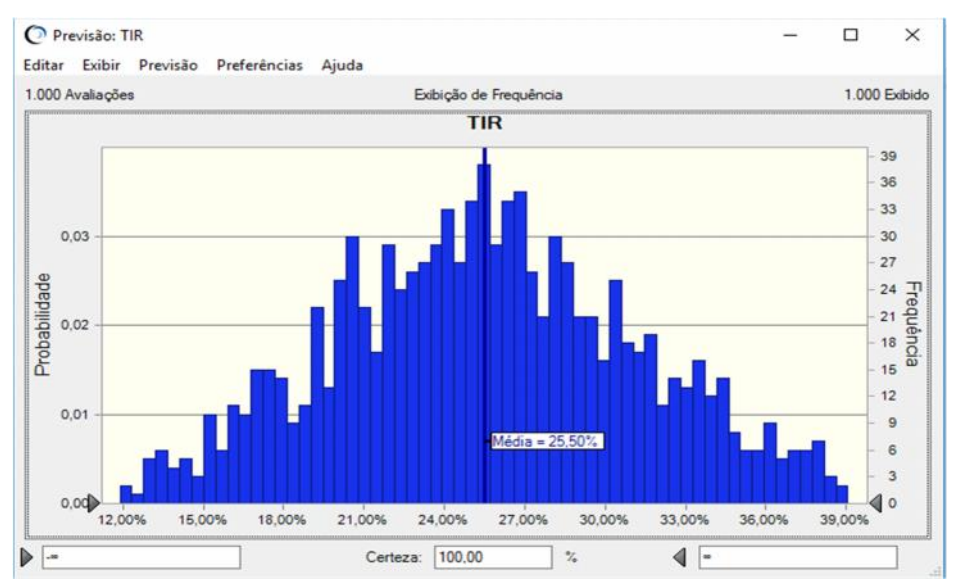

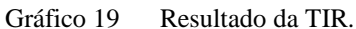

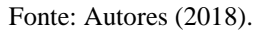

O Índice de Lucratividade está com no mínimo 0,99, apresentando um IL ruim, porém melhor que o pessimista sem taxa que existe uma faixa de desperdício de capital, onde está menor que 1.

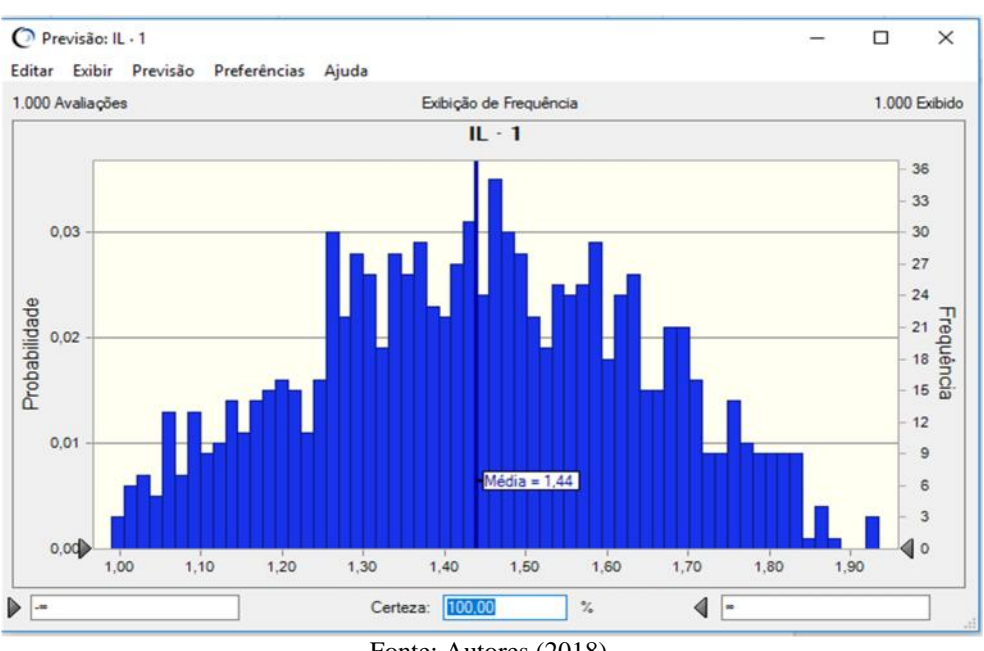

Gráfico 20 Resultado do IL.

Fonte: Autores (2018).

### **4.3.2 Cenário Otimista com taxa**

Para o cenário otimista mantêm-se os valores de compra da simulação otimista, conforme a perspectiva de praticar as taxas e valores que dê um alto retorno, que os fatores econômicos estejam favoráveis para realizar um alto desempenho das variáveis.

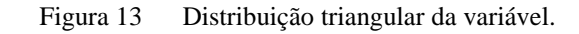

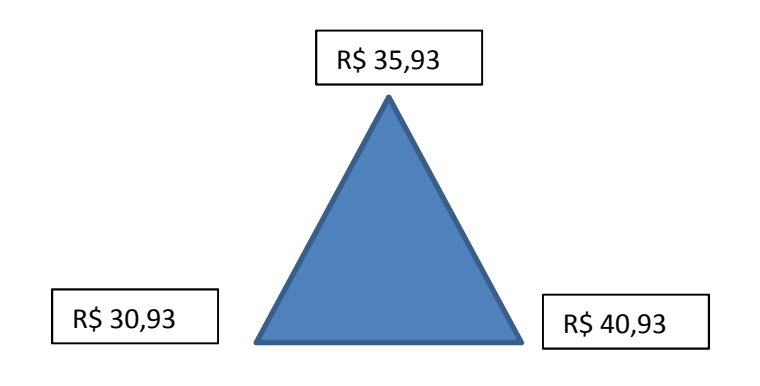

Fonte: Autores (2018).

Para Taxa Condominial, a distribuição é triangular e na perspectiva otimista de cenário, conforme analisado pelo *benchmark* praticado por outras empresas que desempenham a atividade semelhante, levando em consideração as altas ao longo do tempo e reajuste. Conforme a imagem abaixo.

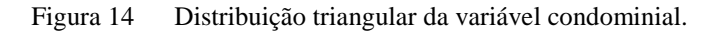

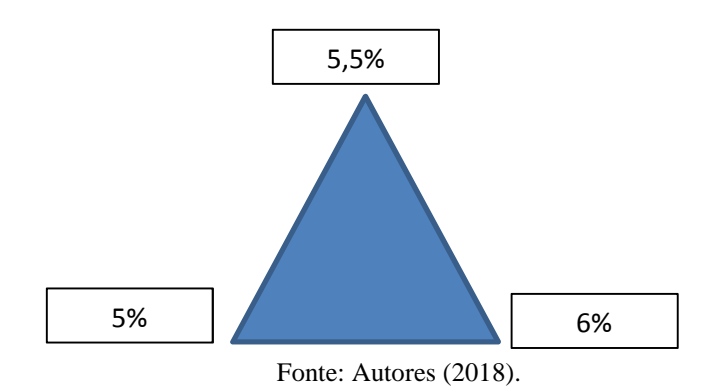

Dessa forma, sendo necessária análise de como estas taxas impactam para inferir o comportamento destes fatores nos índices de viabilidade econômica.

Começando com o VPL, tendo como média de R\$ 7.239.671,22, praticamente dobrando em relação do cenário pessimista e não tendo probabilidade de VPL negativo, o qual significa a inviabilidade de projetos. Neste caso, o mínimo alcançado será de R\$ 5.218.061,76 e no máximo R\$ 9.201.266,93.

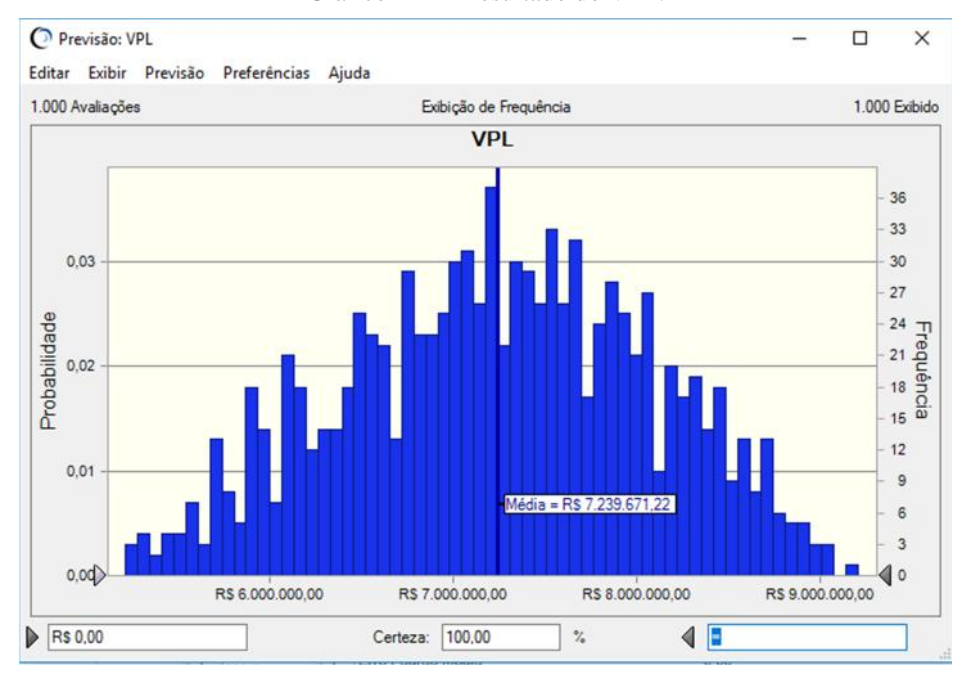

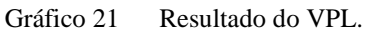

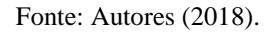

Para o Payback Simples, da média redução do cenário anterior foi de 2 anos, passando a ser de 1,32 anos. Tendo no mínimo de 1 até 1,74 anos a chances de retorno do projeto, sendo a probabilidade de ser pago no primeiro ano de 1,05%. Ao adicionar as taxas condominiais para sustentabilidade do projeto, tornado o mais viável para ao longo do tempo.

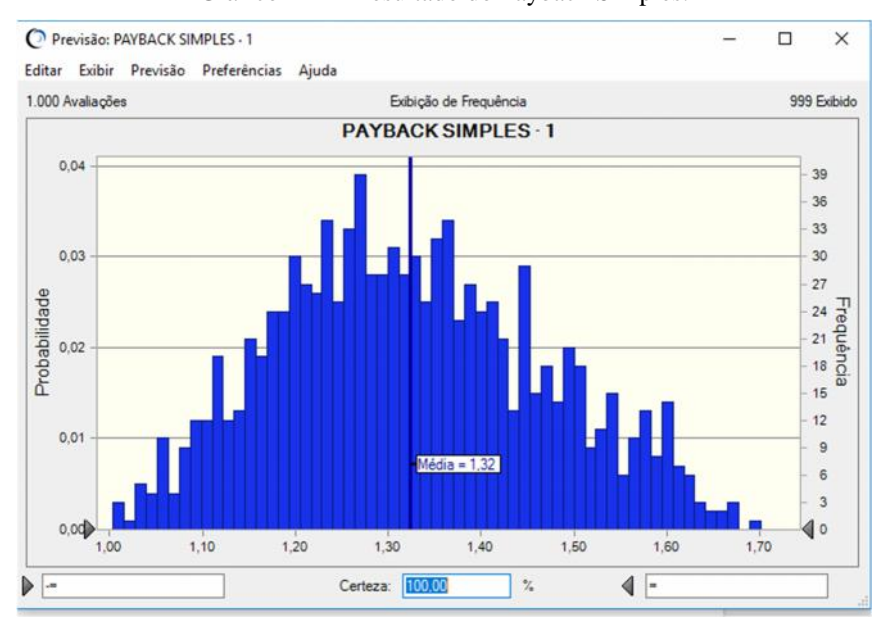

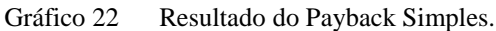

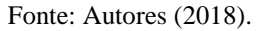

O Payback Descontado apresenta um retorno médio de 1,7 anos, não tendo probabilidade de retorno antes de um ano de projeto. Com no mínimo de 1,3 anos até 2,23 anos, tendo alta probabilidade de ter Payback antes de 2 anos de projeto.

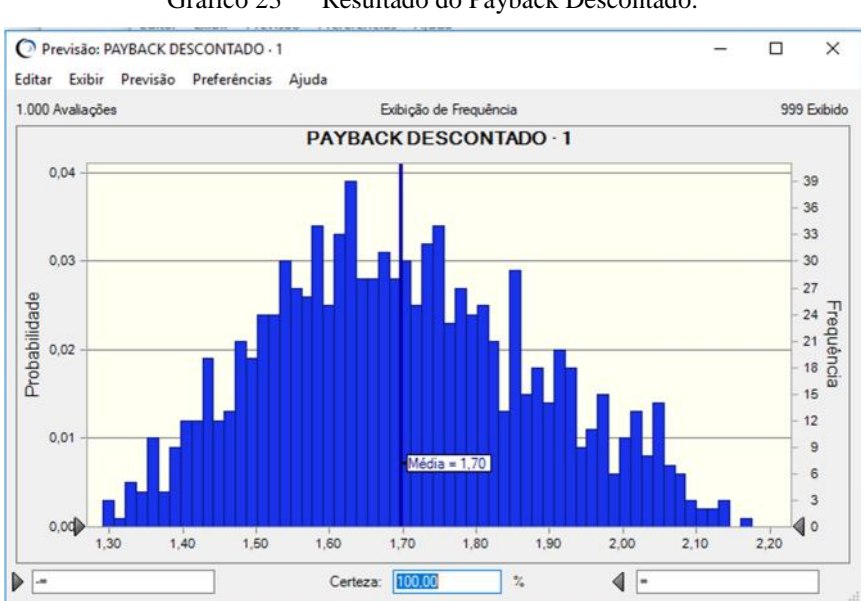

Gráfico 23 Resultado do Payback Descontado.

Para a TIR, teve um desempenho alto, com taxa mínima de 38,89% a 55,56%, com maior probabilidade de ocorre a média da TIR de 45,63%.

Fonte: Autores (2018).

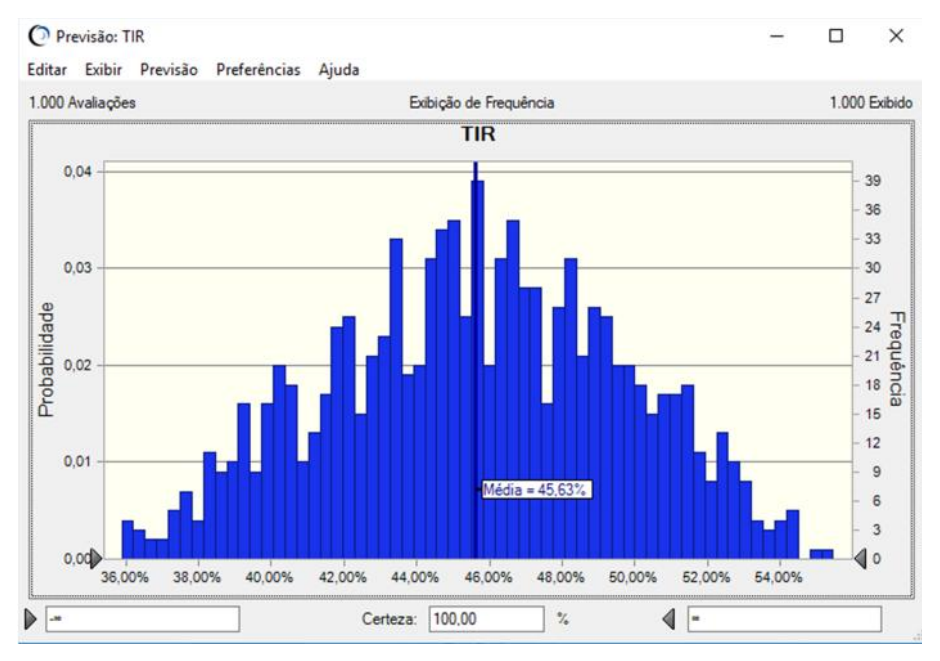

Gráfico 24 Resultado da TIR.

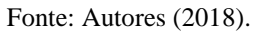

Já o IL, não apresenta índice abaixo de 1,70, tendo viabilidade de capital investido. Com 50,35% de chances de desempenhar IL maior de 2, isso quer dizer que a cada 1 real investido, retorna mais 1 real. Para quem tem capital investido neste projeto, teria um bom retorno.

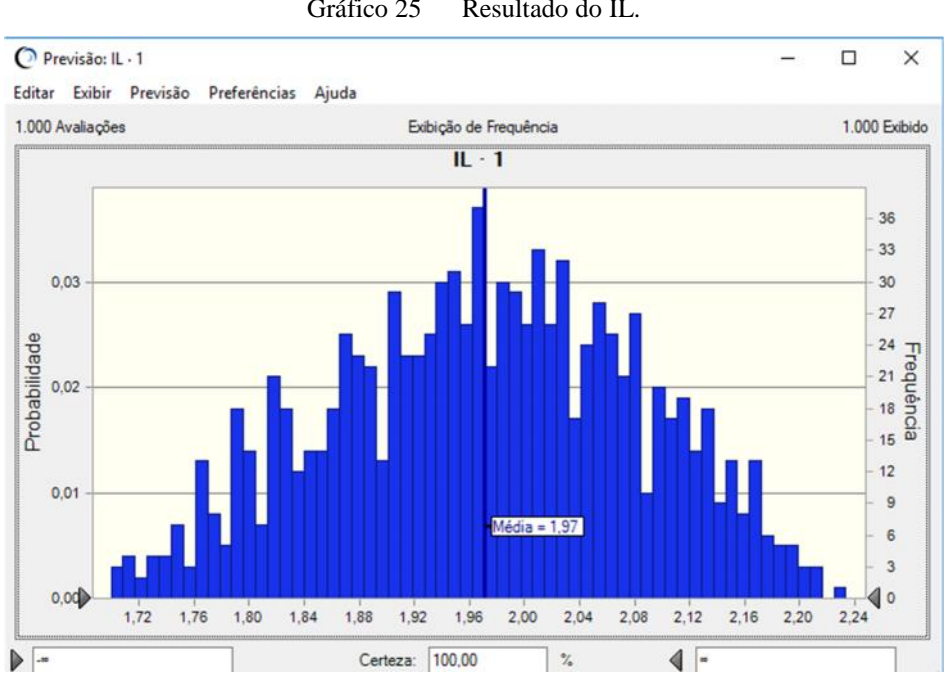

Gráfico 25 Resultado do IL.

Fonte: Autores (2018).

### **4.3.3 Cenário Realista com taxa**

No cenário estudado, consideram-se valores mais próximos das realidades mercadológicas já vivenciadas em outros projetos e valores aplicados no mercado do município utilizado como base para o projeto. Mantendo os valores por metro quadrado já utilizados anteriormente, como pode-se observar:

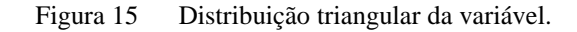

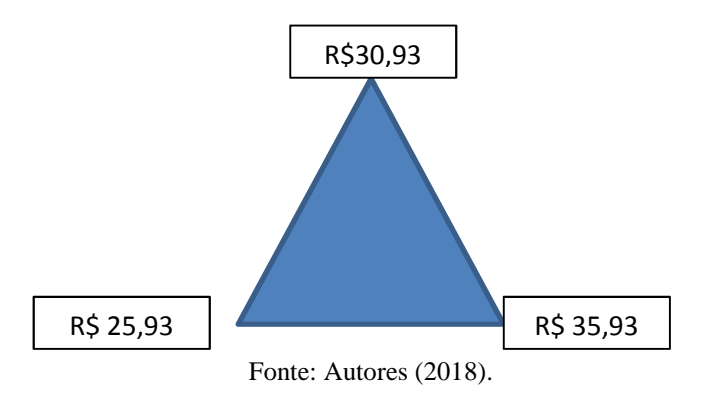

No entanto, ao adicionar a Taxa Condominial para atingir um maior valor de retorno e equilíbrio de manutenibilidade, decidiu-se considerar:

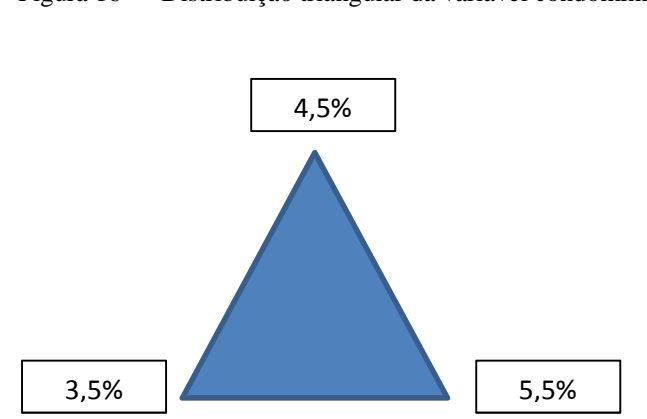

Figura 16 Distribuição triangular da variável condominial.

Incluindo o valor da Taxa Condominial neste cenário, pode-se observar que o VPL tem um crescimento de 71% no valor mínimo de R\$ 2.162.918,88 se comparado com o realista sem

Fonte: Autores (2018).

taxas, subindo sua média para R\$ 4.301.840,28 e possibilitando atingir o valor máximo de aproximadamente R\$ 6.526.711,61.

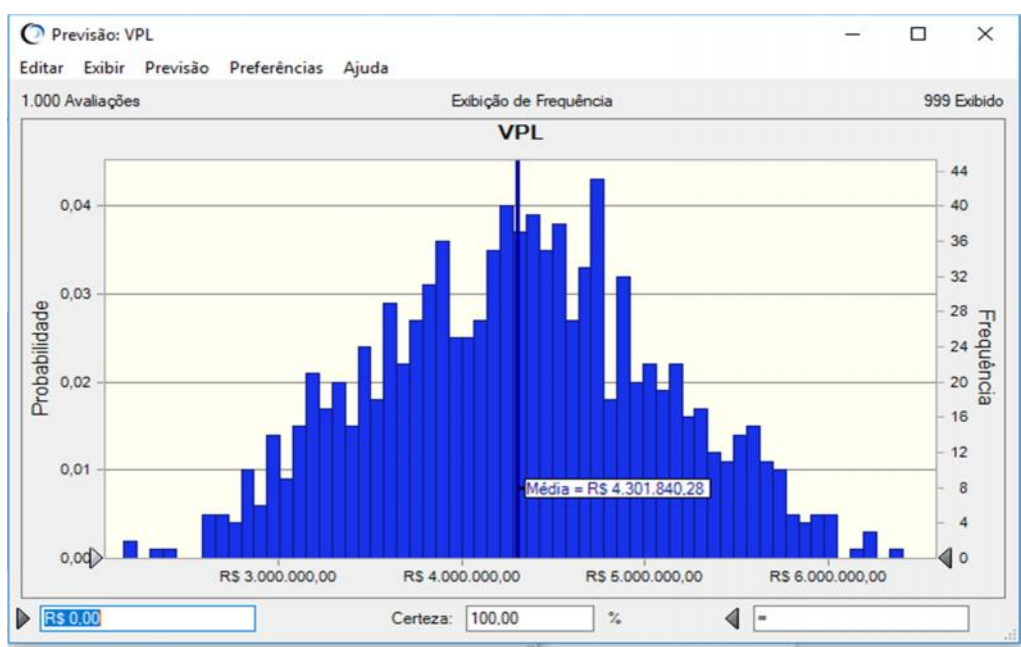

Gráfico 26 Resultado do VPL.

Fonte: Autores (2018).

Outros fatores estatísticos estão na figura abaixo:

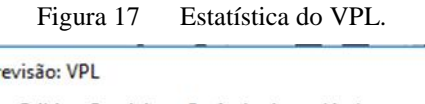

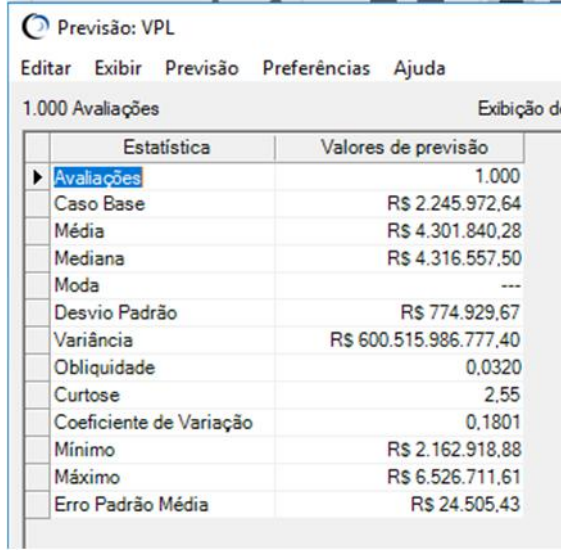

Fonte: Autores (2018).

Com estes parâmetros que foram considerados, se torna possível ter um índice de lucratividade positivo e consideravelmente atrativo, atingindo a média de 0,58 centavos, com o seu valor mínimo em aproximadamente 0,33 centavos, podendo atingir até o máximo de 0,88 centavos a cada 1 real investido. Esses valores servem como uma das comprovações de viabilidade do investimento, por apresentar a previsão de valor retornado na unidade investida.

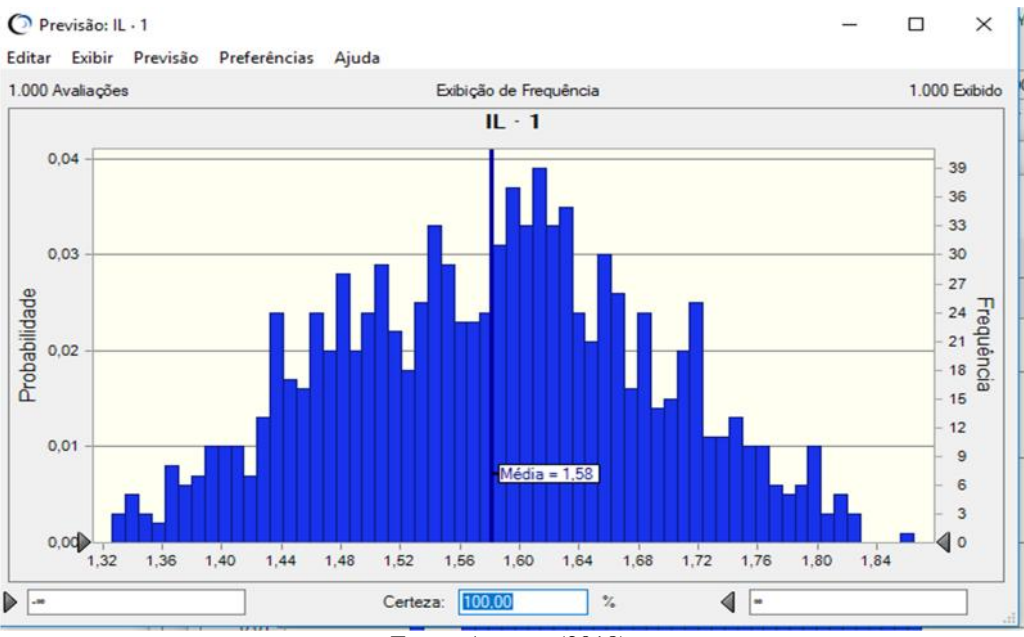

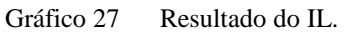

Ao considerar o adicional da taxa, o tempo médio do retorno, determinado na previsão de Payback Simples, atinge aproximadamente o valor de 2,75 anos, considera-se também as possibilidades de atingir o mínimo de 2,02 anos ou o máximo de 3,81 anos que está abaixo do valor médio obtido no cenário realista sem o adicional da Taxa Condominial.

Fonte: Autores (2018).

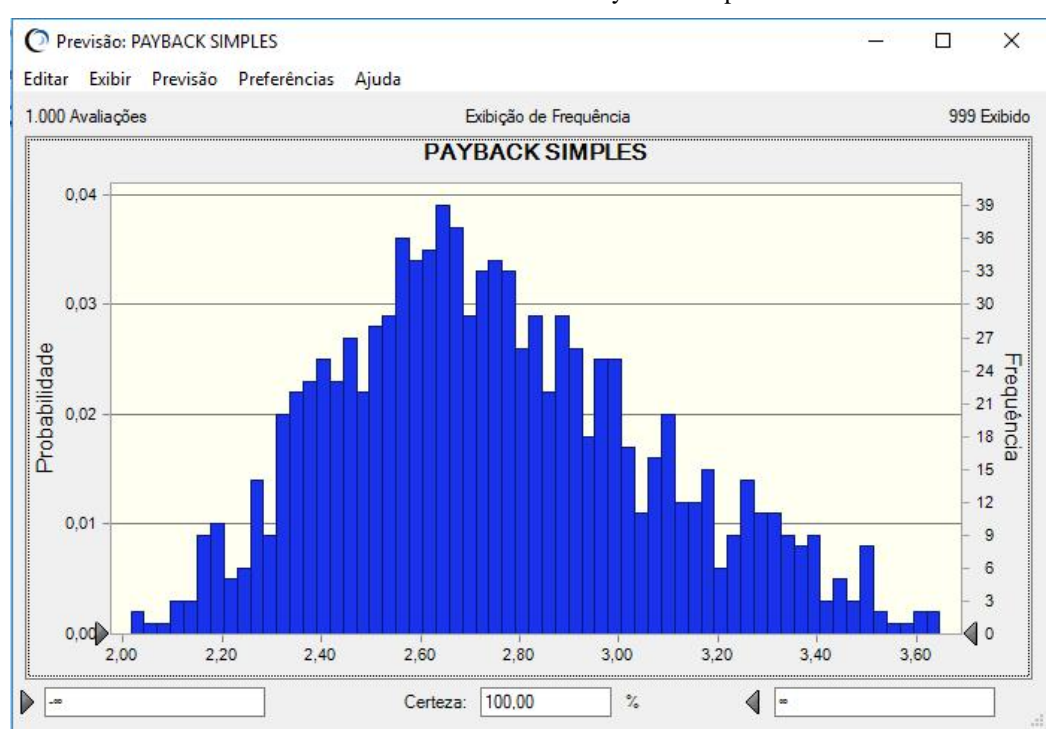

Gráfico 28 Resultado do Payback Simples.

Fonte: Autores (2018).

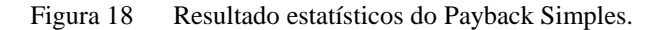

Previsão: PAYBACK SIMPLES

Editar Exibir Previsão Preferências Ajuda

|   | Estatística             | Valores de previsão |
|---|-------------------------|---------------------|
| ▸ | Avaliações              | 1.000               |
|   | Caso Base               | 3.81                |
|   | Média                   | 2,75                |
|   | Mediana                 | 2,72                |
|   | Moda                    |                     |
|   | Desvio Padrão           | 0.32                |
|   | Variância               | 0.10                |
|   | Obliquidade             | 0.3920              |
|   | Curtose                 | 2.70                |
|   | Coeficiente de Variação | 0,1164              |
|   | Minimo                  | 2,02                |
|   | Máximo                  | 3,81                |
|   | Erro Padrão Média       | 0,01                |

Fonte: Autores (2018).

Entretanto, se também for considerado também as taxas de depreciação, podemos considerar o valor do Payback Descontado, sendo a sua média de retorno em 3,51 anos, aumentando o tempo mínimo para 2,57 anos e o seu máximo que pode chegar a 4,84 anos.

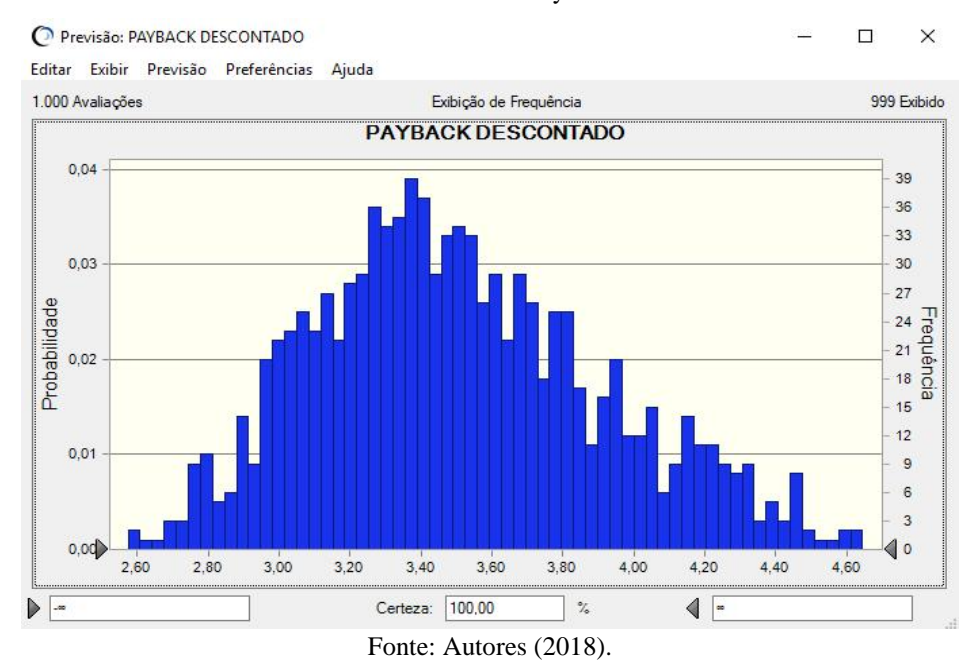

### Gráfico 29 Resultado do Payback Descontado.

Tudo isso pode ser baseado também na taxa interna de retorno esperado, no qual conseguimos alcançar um valor maior que a mesma no cenário realista sem taxa de condomínio. Podendo assim, comparar com a expectativa de retorno, taxas do mercado e alcançar um equilíbrio. O valor mínimo atingido na Taxa Interna de Retorno deste cenário foi de 22,71%, possibilitando alcançar a média de 31,06% ou ser elevada até o máximo de 41,30%.

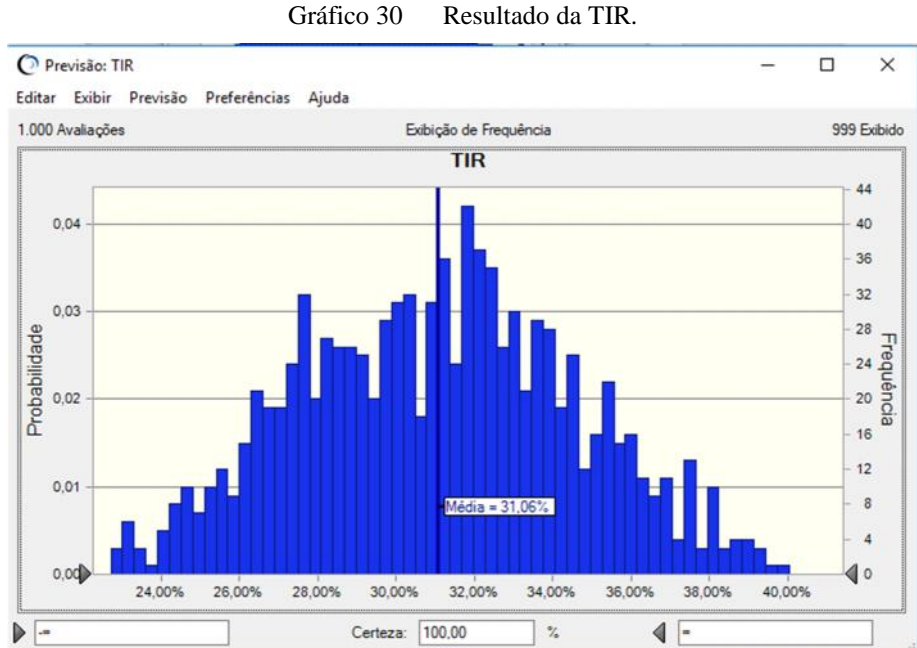

Fonte: Autores (2018).

Estes cenários possibilitam saber ao longo do tempo, a partir das variáveis pré-definidas pelo investidor e responsáveis pelo projeto o que se poderia ocorrer em cenários diferentes ao longo do tempo. A partir desses dados, pode-se saber e decidir como empregar o capital para o investimento, porém podemos ir mais além e saber o mínimo que deve ser gerado para que tenha pelo menos o retorno do capital e ter definição dos valores das variáveis, que podem ser exercidas pela empresa.

Em resumo, ao final da análise de cada cenário isoladamente, tem-se os quadros abaixo para a melhor visualização dos resultados obtidos.

Conforme o quadro 6, estes são os resultados obtidos na simulação do cenário simulado apenas o valor de venda.

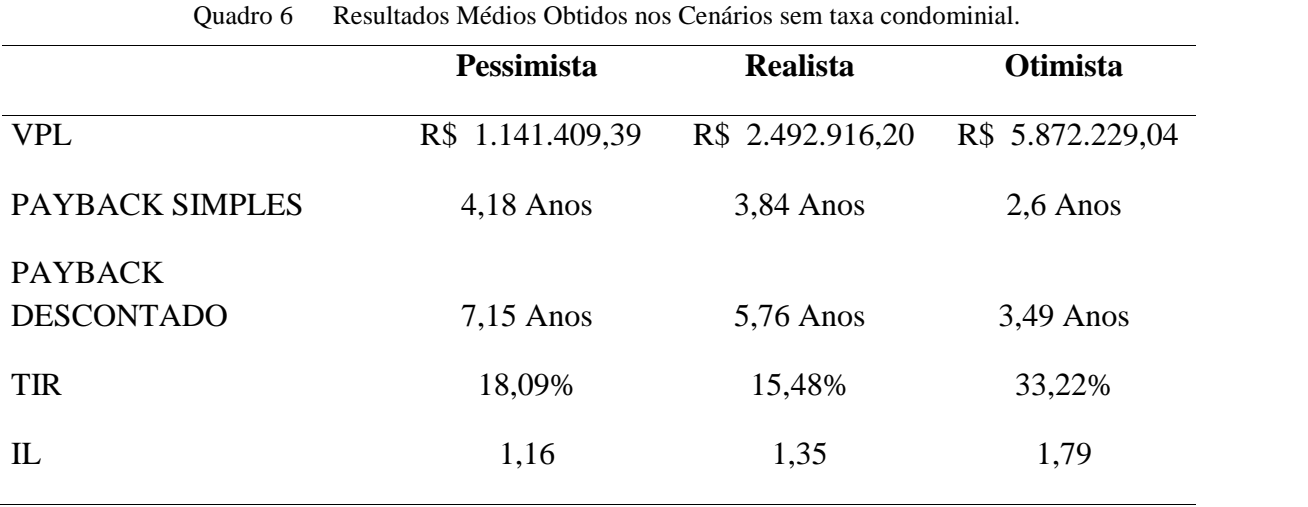

Fonte: Autores (2018)

Observa-se os melhores indicadores no cenário otimista, mas ao todo mostraram bons comportamentos, não apresentando VPL médio negativo, porém com o tempo de retorno alto, principalmente o Payback descontado que sem a taxa condominial tende a esperar mais tempo para se obter o retorno do investimento. Infere-se também sobre o quadro que a Taxa de atratividade é superada em ambos os cenários, assim para as premissas simuladas neste estudo, o investidor tende a ter iniciativa de investir por esperar que o projeto alcance as expectativas planejadas.

Manteve-se os mesmo valores de preço de venda, para mensurar a potencialidade da taxa condominial, faz que os valores de manutenção diluido e capaz de haver a sustentabilidade ao longo do tempo, sendo um fator de risco ao se analisar os outros projetos.

Nestas simulações, ao ser comparadas os cenários simulados com taxa condominial, ver que o impacto da inserção desta taxa causa a diminuição do tempo de retorno do capital investido, chegando a quase 50% do valor anterior, como também tem o aumento considerável do VPL, não apresentando VPL negativo para inviabilidade do projeto. A adição desta taxa, potencializa o investimento conforme o desmepenho do indicadores da engenharia econômica, o projeto tornou-se maduro mais rápido e com mais atratividade.

|                                     | Pessimista           | Realista         | Otimista         |
|-------------------------------------|----------------------|------------------|------------------|
| <b>VPL</b>                          | 3.357.550,07<br>$R\$ | R\$ 4.301.840,00 | R\$ 7.239.671,22 |
| PAYBACK SIMPLES                     | $3,09$ Anos          | $1,58$ Anos      | $1,32$ Anos      |
| <b>PAYBACK</b><br><b>DESCONTADO</b> | $3,94$ Anos          | $2,75$ Anos      | $1,7$ Anos       |
| <b>TIR</b>                          | 25,50%               | 31,06%           | 45,63%           |
| IL                                  | 1,44                 | 1,58             | 1,97             |
|                                     | <b>T</b> . <b>A</b>  | (0.010)          |                  |

Quadro 7 Resultados Médios Obtidos nos Cenários com taxa condominial.

Fonte: Autores (2018)

Dessa forma, além de reconhecer qual o comportamento do projeto, podemos utilizar aindo o *Crystal ball* para saber qual valores são os limites para ter o projeto viável e com retorno. Assim, utiliza-se o OptQuest para sanar esta dúvida.

# **5 ANÁLISE NO OPTQUEST**

Ainda com *Crystal Ball*, será utilizada uma extensão do *software* para análise de um modelo de otimização para vasculhar resultados possíveis procurando soluções, sendo que o objetivo da ferramenta é varrer soluções viáveis para o modelo de simulação, respeitando um conjunto de restrições. Sendo importante esta análise para entendimento das variáveis, sabendo se assim quais valores devem ser praticados para o mínimo retorno do capital investido e uma decisão a ser tomada para o investidor.

Tendo como mecanismo, a definição das restrições, variáveis de decisões e função objetiva, ainda sendo aplicadas as técnicas de Engenharia Econômica.

Para isso, foi definido como variáveis de decisões o "Preço de Venda" e a "Taxa Condominial" e função objetivo é o VPL com a meta de ter de R\$ 0,00, pois as soluções geradas serão para analisar quais devem ser os valores mínimos praticados para obter ao menos o retorno do projeto.

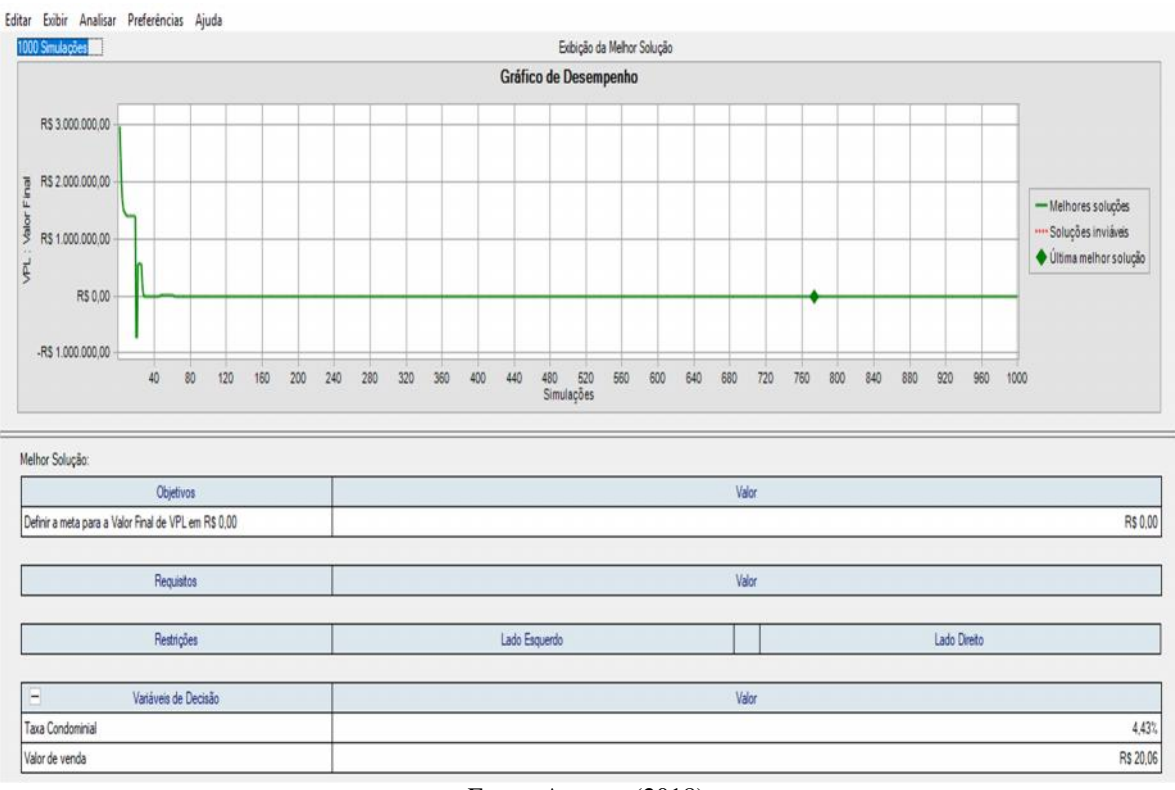

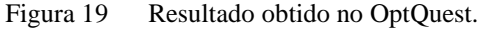

Fonte: Autores (2018).

A partir do gráfico de melhor solução, obtiveram-se as soluções para as variáveis de decisões de 4,43% para a Taxa Condominial e R\$ 20,06 do valor de venda das 1.000 iterações feitas pelo OptQuest, sendo que 50 cenários apresentaram estes valores. Diante disso, os valores praticados pela empresa não podem ser menores que os obtidos na solução, ao tomar a decisão de praticar valores menores que os apresentados, há a possibilidade de obter VPL menor que R\$ 0. Sendo assim, podendo ter inviabilidade na realização e sustentabilidade do projeto.

## **6 CONSIDERAÇÕES FINAIS**

Ao se idealizar um projeto, deve-se realizar todos os estudos possíveis para entender os ganhos que poderá ter, sendo eles socioeconômicos, ambientais e até financeiros. Os estudos realizados neste trabalho possibilitam o entendimento do emprego no capital, a partir de cenários e comportamento esperados. Para poder representar as complexidades e as possibilidades que podem apresentar ao longo do tempo, utilizaram-se modelos probabilísticos.

Dessa forma, fez-se o uso da ferramenta a Simulação de Monte Carlo (SMC) com o *software Crystal Ball*. Com o SMC torna-se capaz de simular a variabilidade e as probabilidades presente nos fluxos de caixas, podendo inferir os resultados gerados dos Indicadores da Engenharia Econômica e podendo ter possibilidades de tomada de decisão.

Para tomada de decisões, identificaram-se as variáveis de previsão do sistema e o Valor de Venda e a Taxa Condominial para manutenção do Distrito Industrial, assumindo-se uma taxa de atratividade de 12,5%. Assim, definindo os valores praticados pela empresa para dois macros cenários, sendo eles os primeiros apenas com a variável do valor de venda e o segundo com as duas variáveis sendo simuladas, sendo ambos os macros cenários desdobrados, em três subcenários: pessimista, realista e otimista.

Para o primeiro macro cenário, apenas com uma variável a ser simulada, o sistema mostrou que na primeira simulação para definição pessimista há possibilidade de haver inviabilidade de 12,1%, podendo ter retorno acima do tempo de maturidade de projeto. Para o cenário pessimista com a Taxa Condominial, o VPL está próximo de zero, tendo o retorno do capital investido, mas chances de não ter retorno, sendo que o Payback Descontado apresenta tempo menor que o cenário anterior, chegando até 5,8 anos.

O cenário realista, sendo analisado com a variável de previsão de valor de compra, tem média de VPL em R\$ 2.492.916,20, apresentando já viabilidade, não tendo probabilidade de acontecer índice negativo, impossibilitando a inviabilidade do projeto, para retorno do capital através do Payback Descontado há, no máximo, retorno de 7,7 anos, ainda sendo alto o tempo médio para recebimento do capital investido. Para o cenário com as duas variáveis, o VPL médio é R\$ 4.301.840,28, aumentando com a Taxa Condominial, apresentando um impacto positivo neste índice para o retorno do capital investido podendo ser de até 4,84 anos, diminuindo o tempo máximo de Payback Descontado neste cenário.

Já para os cenários otimistas, o primeiro com apenas uma variável, já apresenta viabilidade de projetos com média de VPL R\$ 5.872.229,04, apresentando um aumento de desempenho do cenário pessimista, com retorno pelo Payback Descontado de até 4,3 anos. Para
os cenários com ambas variáveis, há o aumento do VPL, tendo a média de R\$ 7.239.671,22, apresentando também uma viabilidade maior e tornando sustentável o projeto ao longo do tempo, diminuindo o tempo de retorno para até 2,19 anos no máximo.

Analisando estes índices propostos no trabalho, pode-se inferir que o projeto depende das decisões a serem tomadas, sendo que cada fator modificado e reajuste muda os cenários e podendo ter chances de o projeto não ser viável e ter taxa de pagamento do capital mais longo. Este projeto tem suas particularidades, as quais possibilitam gerar outras interpretações e decididos outros caminhos.

Dessa forma, a utilização de Monte Carlo com auxílio do *Crystal Ball* tornou capaz que as respostas fossem precisas e rápidas, com a união das técnicas da Engenharia Econômica pôde-se visualizar como cada variável se comporta em cada cenário, com as respostas correspondentes com as probabilidades de acontecer.

Este trabalho, teve como objetivo o estudo dos indicadores para inferência da viabilidade do projeto e tornar o modelo mais próximo da realidade da execução do projeto, desta forma as premissas para o desenvolvimento do estudo foi um desafio e a busca para tornar os cenários mais preciso é o que o torna rico para desenvolvimento de novas pesquisa. Tendo em vista que o objeto de estudo para as análises, principalmente de CAPEX e OPEX está para um projeto conceitual, sendo preciso o projeto executivo para melhor precisão dos indicadores.

Pode-se concluir as perguntas que tinham sido questionadas ao início do trabalho, com a complexidade vista neste projeto, as outras técnicas que poderiam ser aplicadas, como estudo de riscos, desenvolvimento de outras variáveis a partir dos modelos que o investidor e a empresa queiram implantar, tendo possibilidades de outros estudos auxiliadores principalmente de áreas socioeconômicas e ambientais. Assim, podendo embasar mais ainda para decisões e mitigação de riscos. Para trabalhos futuros, pode-se analisar pelo *software* @Risk, o risco do projeto, realizar estudo de correlações para definir demais variáveis, a fim de transformar os cenários mais reais e precisos.

## **REFERÊNCIAS**

AMORIM, Danilo E.; ROCHA, Frederico S. Análise de projetos de investimento sob incerteza: uma aplicação de opções reais. **Techoje**, 2011. Disponível em: <http://www.techoje.com.br/site/techoje/categoria/detalhe\_artigo/1101>. Acesso em: 07 set. 2018.

ANDRADE, Marciel. **Cadeia de valor e vantagens competitivas: um estudo sobre a cadeia produtiva avícola da região do Vale do Taquari**. 2015. Dissertação (Mestrado) – Curso de Pós-graduação em Administração, Centro Universitário UNISC, Santa Cruz do Sul, 25 jun. 2015. Disponível em: <http://repositorio.unisc.br/jspui/handle/11624/271>. Acesso em: 07 set. 2018.

ARAÚJO, Lindalva M. **Um estudo econômico – financeiro em uma empresa de sushi na cidade de Belém tendo por base um plano de negócio**. 2011. Monografia (Graduação) – Curso de Ciências Contábeis, Universidade Federal do Pará, Belém, 2011. Disponível em: < http://peritocontador.com.br/wp-content/uploads/2015/05/Lindalva-Machado-AraC3%BAjo- Plano-de- Neg%C3%B3cio-Um-Estudo-Econ%C3%B4mico-Financeiro-de-uma-Empresa-de- Sushi.pdf >. Acesso em: 07 set. 2018.

BEUREN, Ilse M.; COLAUTO, Romualdo D. Coleta, análise e interpretação dos dados. In: BEUREN, Ilse M.(Org.). **Como elaborar trabalhos monográficos em contabilidade**: teoria e prática. 3. ed. São Paulo: Atlas, 2009. p. 117-144.

BEUREN, Ilse M.; RAUPP, Fabiano M. Metodologia da pesquisa aplicável às ciências sociais. In: BEUREN, Ilse M.(Org.). **Como elaborar trabalhos monográficos em contabilidade**: teoria e prática. 3. ed. São Paulo: Atlas, 2009. p.76-97.

BIANCHINI, Bruno J. **Estudo de viabilidade financeira na implantação de um aviário modelo dark house em uma propriedade rural no município de Nova Bréscia**. 2014. Monografia (Graduação) – Curso de Administração, Centro Universitário Univates, Lajeado, 2014. Disponível em: < https://www.univates.br/bdu/handle/10737/741>. Acesso em: 16 out. 2018

BODIE, Zvi; KANE, Alex; MARCUS Alan J. **Fundamentos de investimentos.** Tradução de Beth Honorato, 9. ed. 2014. E-boock. Disponível em: <https://books.google.com.br/boo ks?id=LLgLBAAAQBAJ&pg=PR4&lpg=PR1&ots=-skro6alvj&focus=viewport&dq=inv esti mentos+&lr=&hl=pt- BR#v=onepage&q=investimentos&f=false >. Acesso em: 14 set. 2018.

BRANDÃO, Luiz. **Avaliação de projetos e empresas**. Apostila Brandão, Pontifícia Universidade Católica do Rio de Janeiro, 2010. Disponível em: <http://www.iag.puc-rio.br/ ~brandao/ADM1387/Apostila%20Brandao%20ADM%201387%202010.1.pdf>. Acesso em: 20 set. 2018.

BROM, Luiz G.; BALIAN José E. A. **Análise de investimentos e capital de giro:** conceitos e aplicações. São Paulo: Saraiva, 2007.

BRUNI, Adriano L.; FAMÁ, Rubens. **As decisões de investimentos:** com aplicações na HP12C e Excel. 2. ed. São Paulo: Atlas, 2007.

BRUNI, Adriano L.; FAMÁ, Rubens; SIQUEIRA, José de O. Análise do risco na avaliação de projetos de investimento: uma aplicação do Método de Monte Carlo. **Bertolo**, 1998. Disponível em: http://bertolo.pro.br/MetodosQuantitativos/Simulacao/c6-Art7.pdf>. Acesso em: 07 set. 2018.

CAETANO, José Roberto. Sua empresa cria ou destrói riqueza? Revista Exame, São Paulo, 09- 09- 1998.

CAMLOFFSKI, Rodrigo. **Análise de investimentos e viabilidade financeira das empresas.** São Paulo: Atlas, 2014.

CASANOVA, Tássia. **Estudo de viabilidade para ampliação de um empreendimento avícola no município de Marau**. 2014. Monografia (Graduação) – Curso de Ciências Contábeis, Universidade de Passo Fundo, Passo Fundo, 2014. Disponível em: < http://repo sitorio.upf.br/xmlui/bitstream/handle/123456789/573/PF2014Tassia\_Casanova.pdf?se quence =1>. Acesso em: 16 out. 2018.

CAVALCANTI, Marly; PLANTULLO, Vicente L. **Análise e elaboração de projetos de investimento de capital sob uma nova ótica.** Curitiba: Juruá, 2007.

DEMO, Pedro. **Metodologia científica em ciências sociais.** 3. ed. São Paulo: Atlas, 2014.

ENTENDA a diferença entre os investimentos e saiba como aplicar. **Folha de São Paulo**, São Paulo, 15 jul. 2010. Disponível em: <http://www1.folha.uol.com.br/mercado/767585-entendaa-diferenca-entre-os- investimentos-e-saiba-como-aplicar.shtml>. Acesso em: 03 out. 2018.

ESTUDOS FUNDAMENTALISTAS. Dicionário do mercado financeiro. Disponível em: . Acesso em 16 ago. 2018.

FERREIRA, Roberto G. **Engenharia econômica e avaliação de projetos de investimento:** critérios de avaliação, financiamentos e benefícios fiscais, análise de sensibilidade e risco. São Paulo: Atlas, 2009.

FIGUEIREDO, Adelson M. *et al.* Integração na criação de frangos de corte na microrregião de Viçosa – MG: viabilidade econômica e análise de risco. **Revista de economia e sociologia rural,** v. 44 n. 4, Brasília, 2006. Disponível em: <http://www.scielo.br/scielo.php?scrip t=sci\_arttext&pid=S0103-20032006000400005>. Acesso em: 26 set. 2018.

FILHO, Nelson C.; KOPITTKE, Bruno H. **Análise de investimentos:** matemática financeira, engenharia econômica, tomada de decisão e estratégia empresarial. 10. ed. São Paulo: Atlas, 2007.

FREZATTI, Fábio. **Gestão da viabilidade econômico-financeira dos projetos de investimento.** São Paulo: Atlas, 2008.

GALESNE, Alain; FENSTERSEIFER, Jaime E.; LAMB, **Roberto Decisões de investimentos da empresa** São Paulo: Atlas, 1999

GIACOMIN, Jacksson H. **Estudo de viabilidade econômico-financeira de uma microcervejaria no estado de Santa Catarina.** 2008. Monografia (Graduação) – Curso de Ciências Econômicas, Universidade federal de Santa Catarina, Florianópolis, 2008. Disponível em: <http://tcc.bu.ufsc.br/Economia291808>. Acesso em: 07 set. 2018.

GIL, Antônio C. **Estudo de caso:** fundamentação científica, subsídios para coleta e análise de dados, como redigir o relatório. São Paulo: Atlas, 2009.

. **Como elaborar projetos de pesquisa**. 5. ed. São Paulo: Atlas, 2010.

GIMENES, Aline A.; FRANCISCO, Dayane F.; SILVA, Eric T. G. da. Fluxo de caixa. In: III ENCONTRO Científico e Simpósio de Educação Unisalesiano. 21 out. 2011. Disponível em: < http://www.unisalesiano.edu.br/simposio2011/publicado/artigo0081.pdf>. Acesso em: 03 out. 2018.

GITMAN, Lawrence J. **Princípios de administração financeira**. Tradução de Allan Vidigal Hastings. 12. ed. São Paulo: Pearson Prentice Hall, 2012.

GOOGLE, Maps. Disponível em:<https://www.google.com.br/maps/@-29.3947343,-51.765 6967,296m/data=!3m1!1e3 >. Acesso em: 10 maio 2018.

GROPELLI, A. A.; NIKBAKHT Ehsan. **Administração financeira.** Tradução Célio k. Moreira. Revisão Técnica de João C. Douat. 2. ed. São Paulo: Saraiva, 2002.

HASSEGAWA, Toshikazu. **Metodologia para determinação da viabilidade econômica de sistema de informação**. Curitiba, 2009. Disponível em: <http://www.batebyte.pr.gov.br/mo dules/conteudo/conteudo.php?conteudo=1390 >. Acesso em: 20 out. 2018.

HIRSCHFELD, Henrique. **Engenharia econômica e análise de custos:** aplicações práticas para economistas, engenheiros, analistas de investimentos e administradores. 7. ed. São Paulo: Atlas, 2012.

HOFER, Elza. *et al.* A relevância do controle contábil para o desenvolvimento do agronegócio em pequenas e médias propriedades rurais. **Revista de Contabilidade e Controladoria**, v. 3, n. 1, 28 abr. 2011. Disponível em: <http://ojs.c3sl.ufpr.br/ojs/ index.php/rcc/article/view/214 90/14140>. Acesso em: 07 set. 2018.

ITTNER, C. D.; LARCKER, D. F. Assessing empirical research in managerial accounting  $-$  a value based management perspective. Journal of Accounting and Economics, n.32, p.349-410, Dec. 2001

KASSAI, José R. *et al.* **Retorno de investimento:** abordagem matemática e contábil do lucro empresarial. 2. ed. São Paulo: Atlas, 2000.

. **Retorno de investimento:** abordagens matemática e contábil do lucro empresarial. 3. ed. rev. ampl. São Paulo: Atlas, 2007.

KÖCHE, José C. **Fundamentos de metodologia científica:** teoria da ciência e a iniciação à pesquisa. 32. ed. Petrópolis: Vozes, 2013.

LIMA, José D. de. **Proposição de um sistema de planejamento da produção olerícola nas unidades de produção familiar**. 2010. Tese (Doutorado) – Curso Engenharia da Produção, Universidade Federal do Rio Grande do Sul, Porto Alegre, 2010. Disponível em: <http:// www.lume.ufrgs.br/bitstream/handle/10183/28816/000772608.pdf?sequence=1>. Acesso em: 20 set. 2018.

LIMA, Luiz C.; GIASSON, Oldair R. **Avaliação dos investimentos em empresa avícola**. Repositório Roca, 2013. Disponível em: <http://repositorio.roca.utfpr.edu.br/jspui/bitstream /1/1479/1/PB\_EGCF\_VII\_2012\_19. pdf >. Acesso em: 20 set. 2015.

LIMA, E. C. P.; VIANA, J. C.; LEVINO, N. A.; MOTA, C. M. M. **Simulação de Monte Carlo auxiliando a análise de viabilidade econômica de projetos.** Niterói, 2008. Disponível em <http:// www.inovarse.org/filebrowser/download/8807>. Acesso em 30 de maio de 2018.

MACULAN, Cleber; RIBEIRO, Ivano. Análise de retorno de investimento em oficina mecânica. **CAP Accounting and Management,** n. 7. a. 7. v. 7, 2013. Disponível em: <https://www.google.com.br/url?sa=t&rct=j&q=&esrc=s&source=web&cd=27&ved=0CDsQ FjAGOBRqFOoTCNHspvSq0sgCFOORkAodD3MDaA&url=http%3A%2F%2Frevistas. utf pr.edu.br%2Fpb%2Findex.php%2FCAP%2Farticle%2Fdownload%2F1707%2F1170&usg=A FQjCNEfGM24OEHlzNIC41emEQFOx99atA&sig2=TQMq4u2r5uMmAPqBIbwONg>. Acesso em: 20 out. 2015.

MALHOTRA, Naresh K. Pesquisa de Marketing: uma orientação aplicada. 3a Ed. Porto Alegre: Bookman, 2001.

MATTAR, Fauze N. Pesquisa de Marketing. Ed. Compacta 1a Ed. São Paulo: Atlas, 1996.

MARCONI, Marina de A.; LAKATOS, Eva M. **Técnicas de pesquisa:** planejamento e execução de pesquisas, amostragens e técnicas de pesquisas, elaboração, análise e interpretação de dados. 5. ed. São Paulo: Atlas 2002.

. **Fundamentos de metodologia científica**. 7. ed. São Paulo: Atlas, 2010.

MIOTELLI, Luciano R. **Estudo da viabilidade na ampliação da criação de frango de corte para um integrado da empresa Seara**. 2013. Monografia (Graduação) – Curso de Administração, Universidade do Extremo Sul Catarinense, UNESC, Criciúma, 2013. Disponível em: <http://repositorio.unesc.net/bitstream/1/2331/1/Luciano%20Rubens% 20Mio telli.pdf >. Acesso em: 16 out. 2018.

MONTEIRO, Andréa A. S. Fluxos de caixa e capital de giro: uma adaptação do modelo de Fleurit. **Atena,** v. 6. n. 20, 2003. Disponível em: < http://www.atena.org.br/revista/ojs-2.2.3- 08/index.php/pensarcontabil/article/viewFile/2360/2044>. Acesso em: 20 out. 2018.

OLIVEIRA, Mario H. da F.; ALMEIDA, Mariana R. de; REBELATTO, Daisy A. do N. Avaliação de investimentos sob condições de incerteza: a aplicação do Método de Monte Carlo em um estudo de caso no setor sucroalcoleiro. In: XXIX ENCONTRO Nacional de Engenharia de Produção, Salvador, out. 2009. Disponível em: <http://www.abepro.org.br/ biblioteca/enegep2009\_TN\_STO\_093\_631\_13595.pdf >. Acesso em: 07 set. 2018.

ORACLE. Oracle Crystal Ball. 2015. Disponível em: <http://www.oracle.com/br/products/ applications/crystalball/overview/index.html >. Acesso em: 12 out. 2018.

PAIXÃO, Roberto B.; BRUNI, Adriano L.; MARBACK, Heitor. Aperfeiçoando decisões de investimento com o *crystal ball*. In: 1º ENCONTRO Norte-Nordeste de Finanças, Recife, set. 2004. Disponível em: < http://martaproje.dominiotemporario.com/doc/Case\_Risco \_Crystal Ball.pdf >. Acesso em: 07 set. 2018.

PEDRAZZI, Diogo R.; VIEIRA, Saulo F. A. O processo de tomada de decisão de investimentos de capital nas micro, pequenas e médias empresas: um estudo de caso do setor metalúrgico de Londrina-PR. **Revista Facesi,** ano 1, v. 1, n. 1, 2009. Disponível em: <http:// www.facesi.edu.br/facesiemrevista/downloads/numero1/artigo03.pdf >. Acesso em: 07 set. 2018.

PENA, Heriberto W. A.; HOMMA, Alfredo K. O.; SILVA, F. L da. Análise de viabilidade econômica: um estudo aplicado a estrutura de custo da cultura do dendê no estado do Pará- Amazônia-Brasil, 2010. **Revista acadêmica da Universidade Málaga - OIDLES,** a. 5. n. 11, 2011. Disponível em: <http://www.eumed.net/rev/oidles/11/phs.pdf>. Acesso em: 23 out. 2018.

PWC; IBRI. **A abertura de capital no Brasil:** o processo e o papel do profissional de relações com investidores. 2014. Disponível em: < https:// www.pwc.com.br/pt/publicacoes /servicos/assets/mercado-capitais/a- abertura-de-capital-no-brasil-o-processo-e-o-papel-do profissional-de-relacoes-com- investidores.pdf >. Acesso em 07 set. 2018.

RESENDE, Marcio de A.; SIQUEIRA, José R. M. de. **Orçamento de capital**: uma exposição de aspectos relevantes e dos cuidados em sua utilização. Convibra, 2004. Disponível em: < http://www.convibra.com.br/2004/pdf/115.pdf >. Acesso em: 20 out. 2018.

RIBEIRO, Osni Moura. **Contabilidade Geral Fácil**. 6. ed. São Paulo: Saraiva, 2010.

RICHARDSON, Roberto J. **Pesquisa Social:** métodos e técnicas. 3. ed. São Paulo: Atlas, 1999.

SAMANEZ, Carlos P. **Engenharia econômica.** São Paulo: Pearson Prentice Hall, 2009.

SAMANEZ, Carlos P. **Engenharia econômica.** São Paulo: Pearson Prentice Hall, 2009.

SAMPAIO FILHO, Antonio C. de S. **Taxa interna de retorno modificada:** proposta de implementação automatizada para cálculo em projetos não-periódicos, não necessariamente convencionais. 2008. Dissertação (Mestrado), Curso Profissionalizante em Administração, Faculdade de economia e finanças IBMEC, Rio de Janeiro, 30 jul. 2008. Disponível em: < http://livros01.livrosgratis.com.br/cp097698.pdf > Acesso em: 20 out. 2018.

SCHMEIDER, Camila F.; MARQUES, Leandro. Métodos para reduzir incertezas na elaboração do fluxo de caixa. **Revista Reavi**, v. 3, n. 3, 2014. Disponível em: <http://www.revistas.udesc.br/index.php/reavi/article/view/4327/3348>. Acesso em: 07 set. 2018.

SCHROEDER, Jocimari T. *et al.* O custo de capital como taxa mínima de atratividade na avaliação de projetos de investimento. **Revista Gestão Industrial,** v. 1, n. 2, 2005. Disponível em: <http://periodicos.utfpr.edu.br/files/journals/1/articles/163/submission/ copy edit/163- 642-1-CE.pdf >. Acesso em: 20 out. 2018.

SEIBT, E. J. *et al.* Análise de viabilidade econômica de um aviário para criação de aves de corte. **XI ENPOS e I Mostra Científica,** UFPEL, out. 2009. Disponível em: < https:// www.yumpu.com/pt/document/view/10086500/1-analise-de-viabilidade- economica-de-um aviario-para- >. Acesso em: 07 set. 2018.

SILVA, Emerson O. V. da. **Análise de investimento na indústria de instrumentos musicais de cordas:** o caso do Luthier Elifas Santana. 2011. Monografia (Graduação) – Curso de Ciências Econômicas, Universidade Federal de Sergipe, São Cristóvão, 2011. Disponível em: <http://obscom.com.br/musica/wp-content/uploads/2013/07/ANALISE-DE-INVESTI MENT O-NA-INDUSTRIA-DE-INSTRUMENTOS-MUSICAIS-DE-CORDAS-O-CASO-DO -LUT HIER-ELIFAS- SANTANA1.pdf >. Acesso em: 23 out. 2018.

SOARES, Isabel. *et al.* Decisões de investimento: análise financeira de projetos. **Edições Sílabo,** Lisboa, 4. ed, set. 2015. Disponível em: <http://webcache.googleusercontent.com/ search?q=cache:eLT7MelqzD4J:http://www.silabo.pt/Conteudos/8063\_PDF.pdf%2Bdecis%C 3%B5es+de+investimento+an%C3%A1lise+financeira+de+projetos&hl=pt&biw&bih&gbv=  $2&&c$ t=clnk >. Acesso em: 20 out. 2018.

SOUSA, Almir F. **Avaliação de investimentos:** uma abordagem prática. São Paulo: Saraiva, 2007.

SOUZA, Alceu; CLEMENTE, Ademir. **Decisões financeiras e análise de investimentos:** fundamentos, técnicas e aplicações. 5. ed. São Paulo: Atlas, 2004.

STERN, Joel M. Foreword. In: EHBAR, Al. EVA®: The Real Key to Creating Shareholder Wealth. New York: John Wiley & Sons, Inc., 1998. p. xi-xix.

TITMAN, Sheridan; MARTIN, John D. **Avaliação de projetos e investimentos:** voluation. Tradução de Heloísa Fontoura. Porto Alegre: Bookman, 2010.

VERGARA, Sylvia C. **Projetos e relatórios de pesquisa em administração**. 12. ed. São Paulo: Atlas, 2010.

YORIYAZ, Hélio. Método de Monte Carlo: princípios e aplicações em Física Médica. **Revista Brasileira de Física Médica,** São Paulo, n. 3, v. 1, p. 141-149, 2009. Disponível em: < http://www.rbfm.org.br/index.php/rbfm/article/view/52/43 >. Acesso em: 08 jul. 2018.

ZAGO, Camila A.; WEISE, Andreas D.; HORNBURG, Ricardo A. A importância do estudo de viabilidade econômica de projetos nas organizações contemporâneas. **Convibra**, 2009. Disponível em: <http://www.convibra.org/2009/artigos/142\_0.pdf>. Acesso em: 07 set. 2018.

ZANATA, Alexandre. Análise de investimento. **Blog Alexandre Zanata**, 16 jan. 2012. Disponível em: <http://alexandrefzanata.blogspot.com.br/2012/01/analise-de- investimento \_16.html >. Acesso em: 07 set. 2018.

ZANCHET, Mateus J. **A Importância da BR 386 para o desenvolvimento do Vale do Taquari**. 2013. Monografia (Graduação) – Curso de Geografia, Universidade Regional do Noroeste do Estado do Rio Grande do Sul, fev. 2013. Disponível em: <http:// bibliodigital.unijui.edu.br:8080/xmlui/bitstream/handle/123456789/1563/monografia.pdf? seq uence= $1$  >. Acesso em: 07 set. 2018.

ZANIN, Antonio. *et al*. Viabilidade econômica e financeira da atividade avícola: estudo de casos em propriedades rurais. In: 4º CONGRESSO UFSC de Controladoria e Finanças. Florianópolis, 18 a 20 abr. de 2011. Disponível em: <http://dvl.ccn.ufsc.br/congresso/anais/4CCF/20110114151845.pdf>. Acesso em: 16 out. 2018.

ZDANOWICZ, José Eduardo. **Gestão financeira para cooperativas**: de produção, consumo, crédito e demais sociedades. Porto Alegre: Evangraf, 2010. investimentos e administradores. 7. ed. São Paulo: Atlas, 2012.